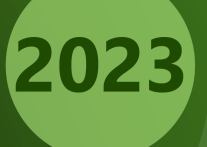

# **A Deep Dive Into<br>Dispatching Techniques**

Jonathan Müller

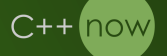

Disclaimer

#### **Do not optimize without running your own benchmarks first.**

Jonathan Müller — @foonathan A deep dive into dispatching techniques C++Now 2023-05-12

# Disclaimer

#### **Do not optimize without running your own benchmarks first.**

Jonathan Müller — @foonathan A deep dive into dispatching techniques C++Now 2023-05-12

My benchmarks: 2020 Apple Mac Mini (M1) running Asahi Linux and clang 14.

# Dispatch Loop

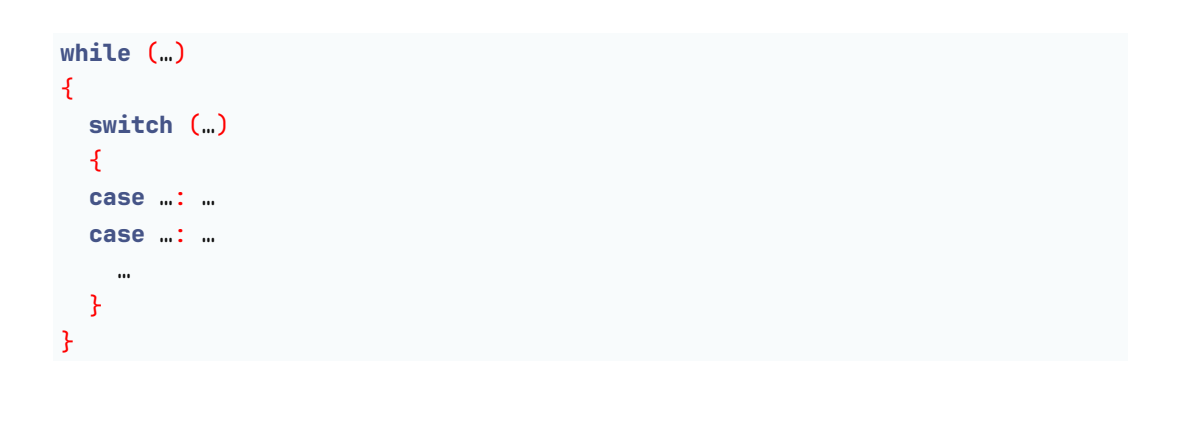

think-cell $\blacksquare$ 

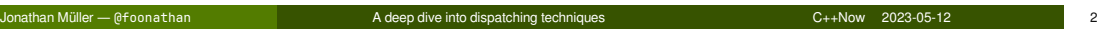

# Anti-Example: enum to string

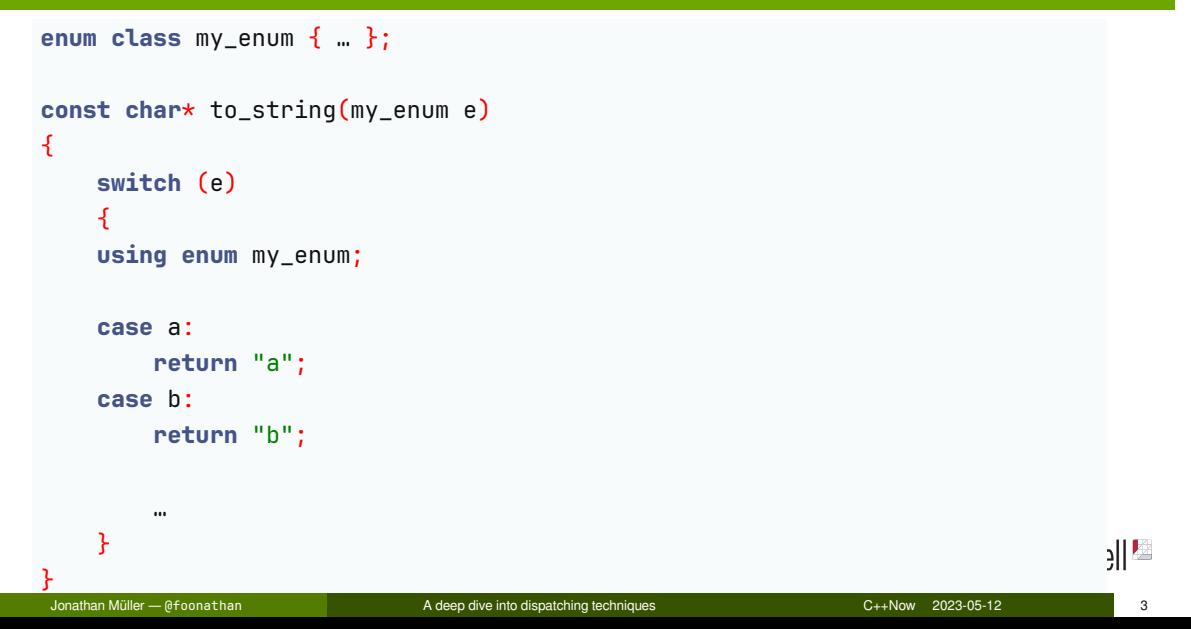

# Anti-Example (taken from work): Subset of enum

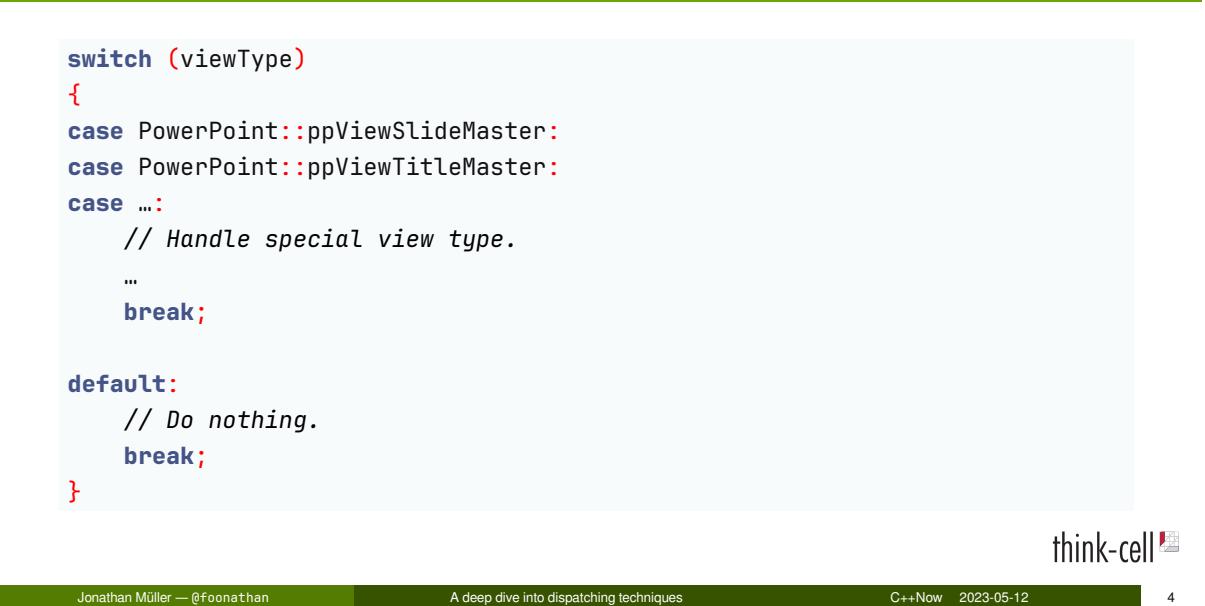

# Anti-Example (taken from work): Subset of enum

```
if (tc::is_subset(viewType,
        PowerPoint::ppViewSlideMaster | PowerPoint::ppViewTitleMaster | …))
{
    // Handle special view type.
    …
}
```
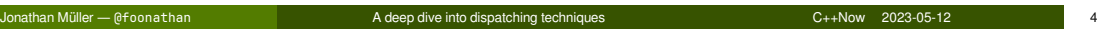

# Anti-Example (taken from work): Subset of enum

```
if (tc::is_subset(viewType,
        PowerPoint::ppViewSlideMaster | PowerPoint::ppViewTitleMaster | …))
{
    // Handle special view type.
    …
}
```
Jonathan Müller — @foonathan A deep dive into dispatching techniques C++Now 2023-05-12

#### **We're hiring:** think-cell.com/cppnow

# Example: Parsing a binary file

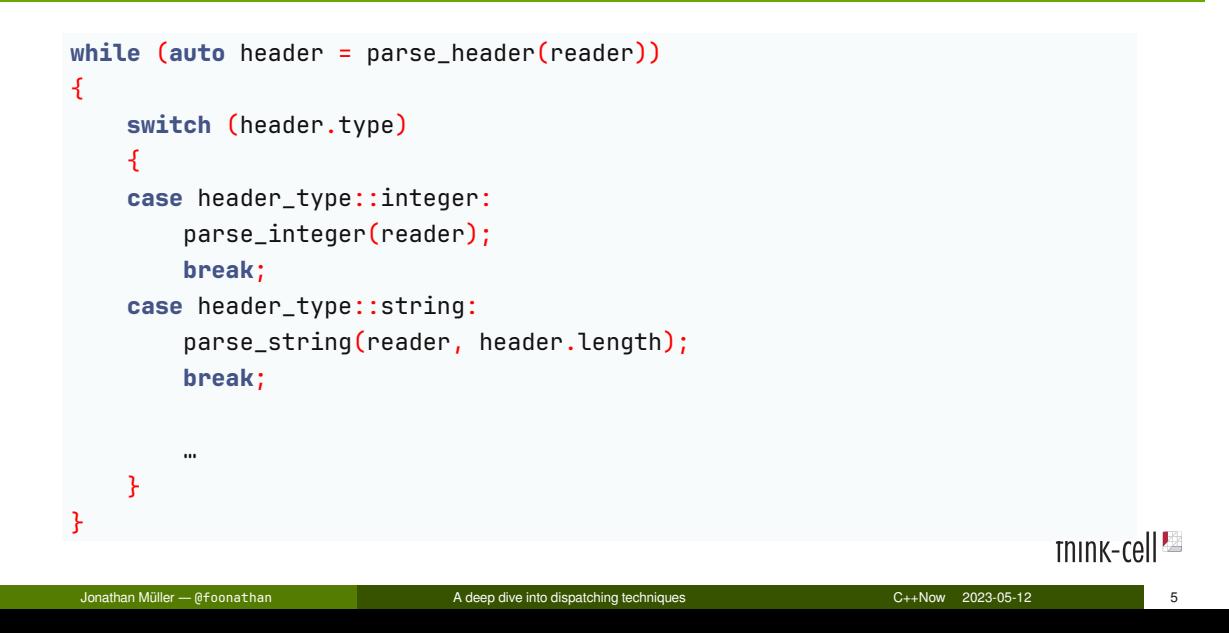

# Canonical example: Bytecode interpreter

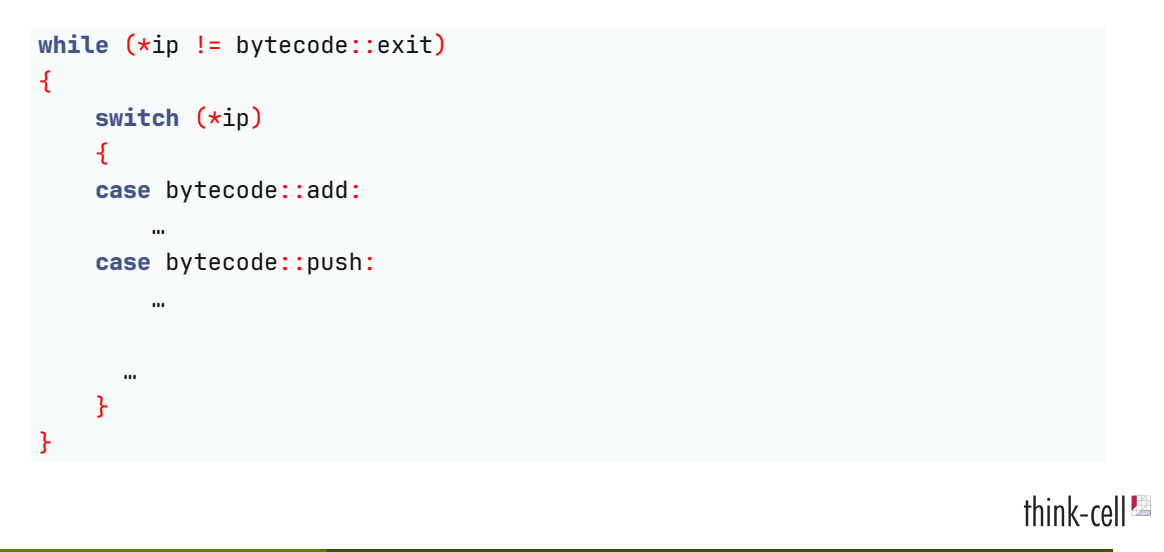

Jonathan Müller — @foonathan A deep dive into dispatching techniques C++Now 2023-05-12 6

# Simple stack-based bytecode

# Simple stack-based *bytecode*

**Bytecode:** instructions are single byte op-codes or data.

```
enum class bytecode_op : std::uint8_t
{
    …
};
union bytecode_inst
{
    bytecode_op op;
    std::uint8_t value;
    std::int8_t offset;
};
using bytecode = std::vector<br/>bytecode_inst>;
                                                                         C_{++}Now 2023-05-12
```
# Simple *stack-based* bytecode

Stack-based: instructions modify value stack (vstack).

bytecode\_op::push: push constant in next byte onto the vstack

a, b, c => a, b, c, 42

bytecode\_op::add: pop two values from the vstack, push sum

 $a, b, c \Rightarrow a, (b+c)$ 

# Example: Sum 3 numbers

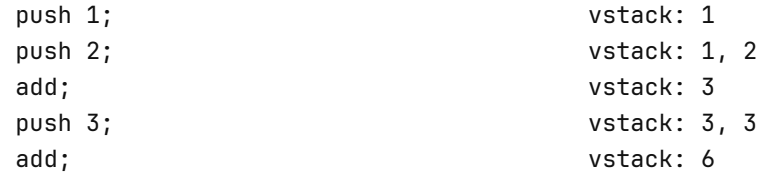

**How to use the same value multiple times?**

Jonathan Müller — @foonathan A deep dive into dispatching techniques C++Now 2023-05-12 11

think-cell $\blacksquare$ 

#### **How to use the same value multiple times?**

bytecode\_op::dup: duplicate the value on top of the vstack

 $a, b, c \Rightarrow a, b, c, c$ 

#### **How to use the same value multiple times?**

bytecode\_op::dup: duplicate the value on top of the vstack

a, b, c => a, b, c, c

#### **What if values on the vstack are in the wrong order?**

#### **How to use the same value multiple times?**

bytecode\_op::dup: duplicate the value on top of the vstack

a, b, c => a, b, c, c

#### **What if values on the vstack are in the wrong order?**

bytecode\_op::swap: swap the two values on top of the vstack

 $a, b, c \Rightarrow a, c, b$ 

# Control flow

Interpreter maintains instruction pointer (ip).

- Normal instruction: increment ip past opcode plus data.
- bytecode\_op::jump: increment ip by offset specified in next byte.
- bytecode\_op::jump\_if: increment ip by offset specified in next byte if top is non-zero.

# Function calls

For simplicity: only a single function allowed.

- **Arguments: pushed onto the vstack before call.**
- Return value: left on vstack after call.
- **bytecode\_op::recurse:** save ip, set ip to beginning of bytecode.
- bytecode\_op::return\_: jump to saved ip.

ip saved in call stack (cstack).

Example: Recursive fibonacci

 $fib(n) = n < 2$  ? n :  $fib(n-1) + fib(n-2)$ 

think-cell $\blacksquare$ 

### Example: Recursive fibonacci

```
fib(n) = n < 2 ? n : fib(n-1) + fib(n-2)vstack: n
// if n < 2vstack: n, (n >= 2)
dup; push 2; cmp_ge;
                                          vstack: n
jump_if 3;
// return n
                                          vstack: fib(n)
return_;
// return fib(n-1) + fib(n-2)
                                          vstack: n, fib(n-1)
dup; push 1; sub; recurse;
swap; push 2; sub; recurse;
                                          vstack: fib(n-1), fib(n-2)
                                          vstack: fib(n)
add; return_;
                                                                          think-cell<sup>es</sup>
```
Jonathan Müller — @foonathan A deep dive into dispatching techniques C++Now 2023-05-12 14

# Interpreter State

**using** bytecode\_ip = **const** bytecode\_inst\*;

bytecode\_ip ip instruction pointer int\* vstack\_ptr vstack pointer bytecode\_ip\* cstack\_ptr cstack pointer const bytecode& bc bytecode

*// push*  $\star$ vstack\_ptr++ = ip[1].value; ip  $+= 2;$ 

```
// push
\starvstack_ptr++ = ip[1].value;
ip += 2;// dup
\text{auto top} = \text{vstack\_ptr}[-1];\starvstack_ptr++ = top;
+ip;
```

```
// push
\starvstack_ptr++ = ip[1].value;
ip += 2;// dup
\text{auto top} = \text{vstack\_ptr[-1]};\starvstack_ptr++ = top;
++ip;
// add (, sub, cmp_ge, …)
auto rhs = *--vstack_ptr;
auto lhs = *--vstack_ptr;
\starvstack_ptr++ = lhs + rhs;
+ip;
```
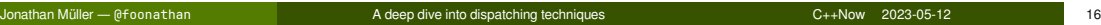

```
// push
\starvstack_ptr++ = ip[1].value;
ip += 2;// dup
\text{auto top} = \text{vstack\_ptr[-1]};\starvstack_ptr++ = top;
+ip;// add (, sub, cmp_ge, …)
auto rhs = *--vstack_ptr;
auto lhs = *--vstack_ptr;
\starvstack_ptr++ = lhs + rhs;
+ip;
```

```
// jump_if
auto condition = *--vstack_ptr;
if (condition != 0)
 ip := ip[1].offset;else
ip += 2;
```
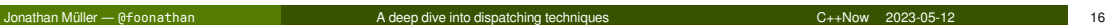

```
// push
\starvstack_ptr++ = ip[1].value;
ip += 2;// dup
\text{auto top} = \text{vstack\_ptr[-1]};\starvstack_ptr++ = top;
+ip;// add (, sub, cmp_ge, …)
auto rhs = *--vstack_ptr;
auto lhs = *--vstack_ptr;
\starvstack_ptr++ = lhs + rhs;
+ip;
```

```
// jump_if
auto condition = *--vstack_ptr;
if (condition != 0)
  ip := ip[1].offset;else
  ip += 2;
// recurse
*cstack_ptr++ = ip + 1;
```

```
ip = bc.data();
```
Jonathan Müller — @foonathan A deep dive into dispatching techniques C++Now 2023-05-12 16

```
// push
\starvstack_ptr++ = ip[1].value;
ip += 2;// dup
\text{auto top} = \text{vstack\_ptr[-1]};\starvstack_ptr++ = top;
+ip;// add (, sub, cmp_ge, …)
auto rhs = *--vstack_ptr;
auto lhs = *--vstack_ptr;
\starvstack_ptr++ = lhs + rhs;
+ip;
```

```
// jump_if
auto condition = *--vstack_ptr;
if (condition != 0)
  ip := ip[1].offset;else
  ip += 2;
// recurse
*cstack_ptr++ = ip + 1;
ip = bc.data();
// return
ip = *--cstack\_ptr;
```
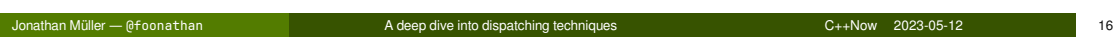

#### Interpreter

```
int execute(const bytecode& bc, int argument)
{
   int vstack[vstack_size];
   bytecode_ip cstack[cstack_size];
   bytecode_ip ip = bc.data();
   auto vstack_ptr = &vstack[0];
   auto cstack_ptr = &cstack[0];
   *cstack_ptr++ = &exit_instruction;
   *vstack_ptr++ = argument;
   return dispatch(ip, vstack_ptr, cstack_ptr, bc);
}
                                                                       TNINK-cell
Jonathan Müller — @foonathan A deep dive into dispatching techniques C++Now 2023-05-12 17
```
# Missing piece

**int** dispatch(bytecode\_ip ip, **int**\* vstack\_ptr, bytecode\_ip\* cstack\_ptr, **const** bytecode& bc);

- Read ip->op.
- Execute appropriate body and increment ip.
- Repeat until exit instruction.

# Aside: Safety

Bytecode interpreters are prime candidates for remote code execution exploits.

# Aside: Safety

Bytecode interpreters are prime candidates for remote code execution exploits.

# **NEVER start executing untrusted, unverified bytecode.**

# Dispatch Technique  $\#0$ : switch

# Idea: switch over opcode

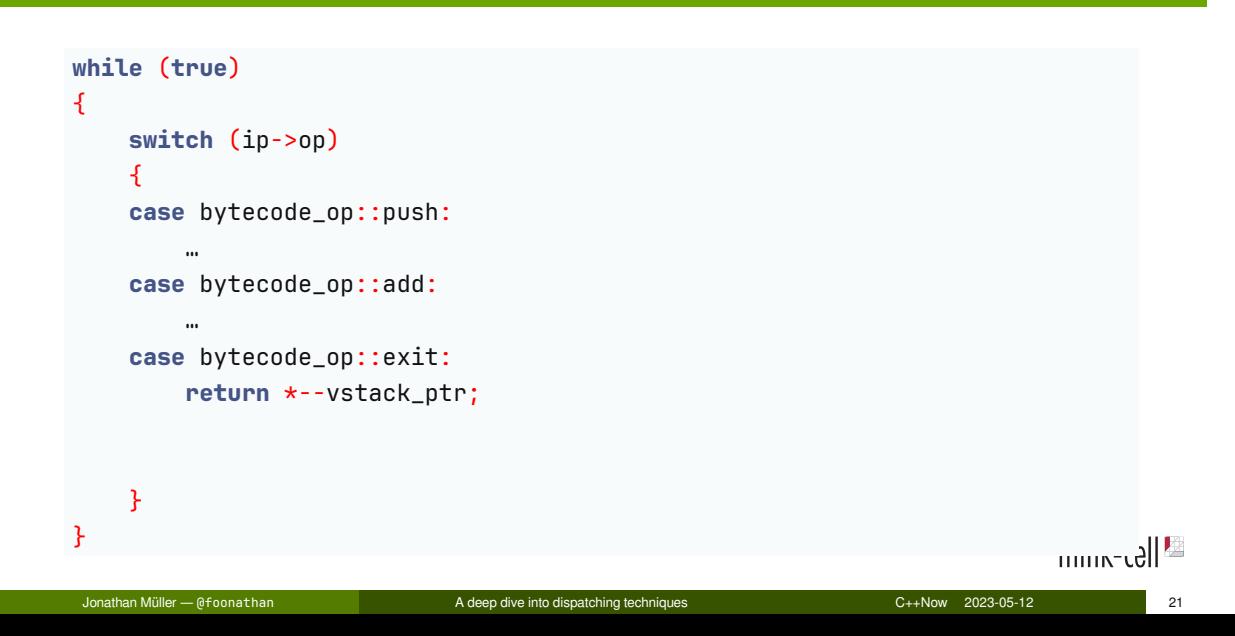

# Idea: switch over opcode

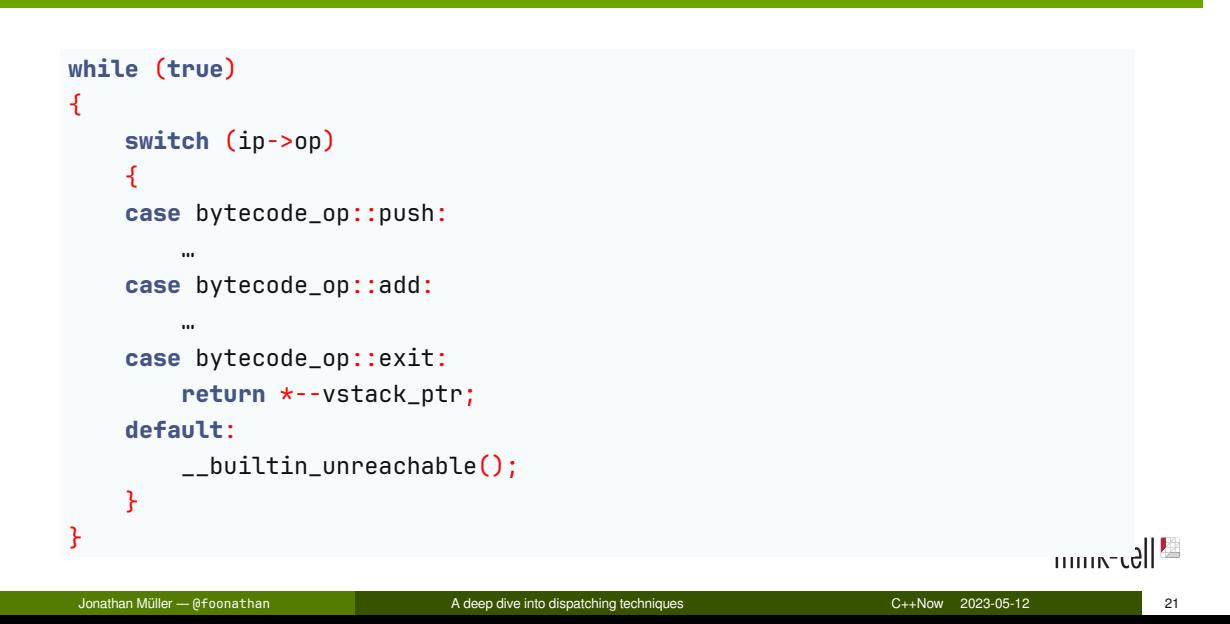
#### Registers

General purpose registers: r0-r30 x0-x30 64-bit access w0-w30 32-bit access (lower half)

#### Registers

General purpose registers: r0-r30 x0-x30 64-bit access w0-w30 32-bit access (lower half)

#### Addressing modes

[x0] (indirect) address stored in x0 [x0, #42] (offset) address stored in x0 offset by 42

#### Registers

General purpose registers: r0-r30 x0-x30 64-bit access w0-w30 32-bit access (lower half)

#### Addressing modes

[x0] (indirect) address stored in x0

[x0, #42] (offset) address stored in x0 offset by 42

[x0, #42]! (pre-increment) increment x0 by 42, then address stored in x0

[x0], #42 (post-increment) address stored in x0, then increment x0 by 42

Jonathan Müller — @foonathan A deep dive into dispatching techniques C++Now 2023-05-12 22

#### Registers

General purpose registers: r0-r30 x0-x30 64-bit access w0-w30 32-bit access (lower half)

#### Addressing modes

[x0] (indirect) address stored in x0 [x0, #42] (offset) address stored in x0 offset by 42 [ $x0,$ #42]! (pre-increment) increment  $x0$  by 42, then address stored in  $x0$ [x0], #42 (post-increment) address stored in x0, then increment x0 by 42

[ $x0$ ,  $x1$ , lsl 3] (index) address stored in  $x0$  offset by  $x1 \leq 3$ 

Jonathan Müller — @foonathan A deep dive into dispatching techniques C++Now 2023-05-12 22

# Generated assembly

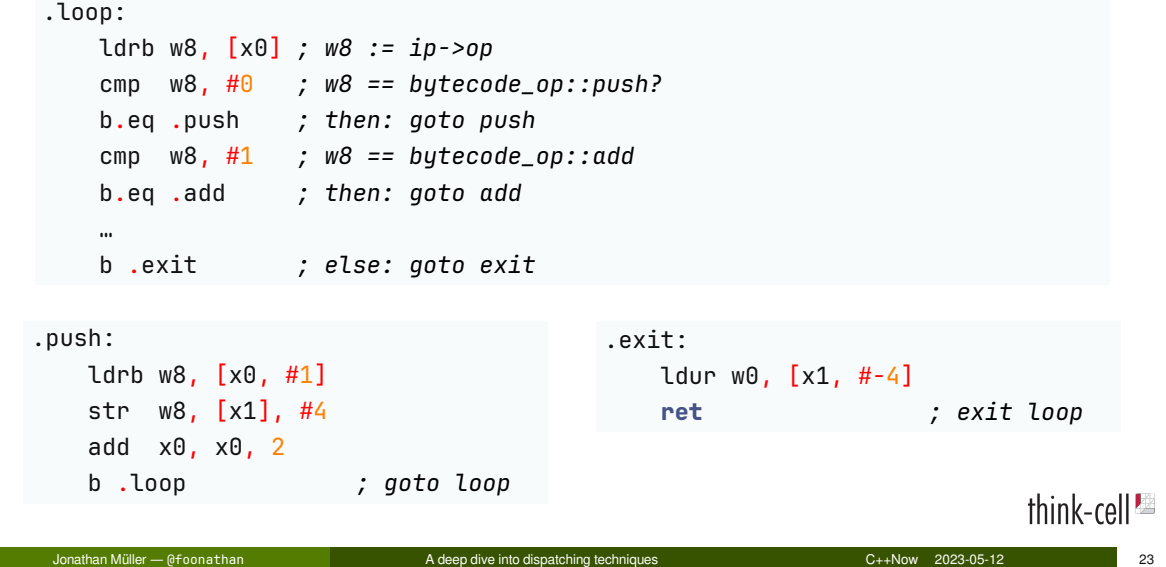

## Actual generated "assembly"

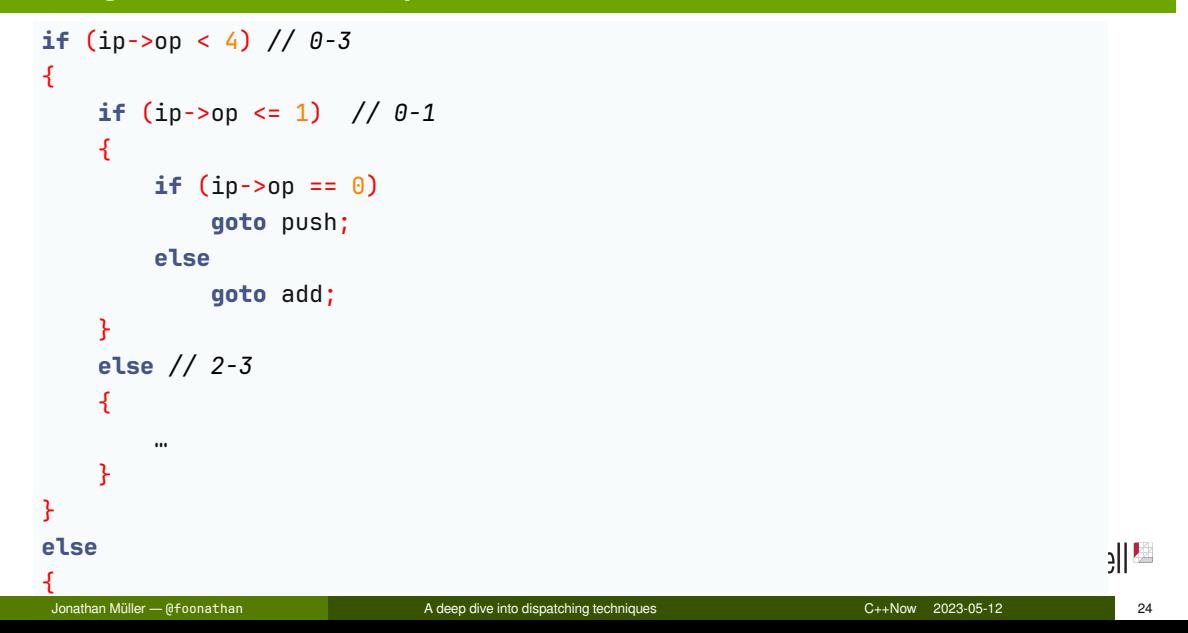

Measure the time for fib(35).

think-cell $\blacksquare$ 

Measure the time for fib(35).

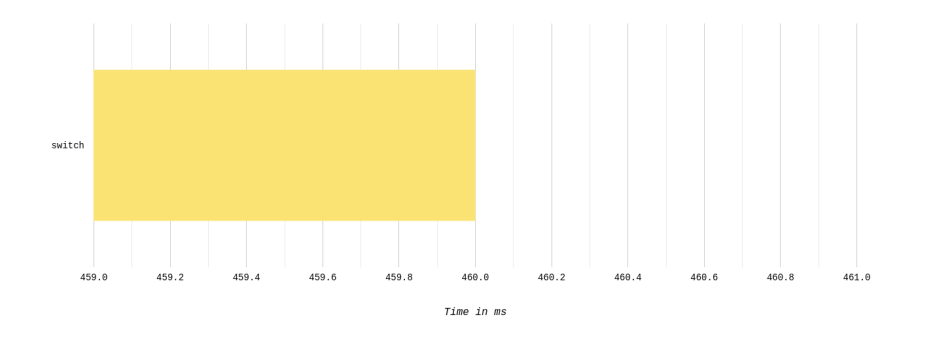

think-cell<sup>12</sup>

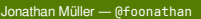

A deep dive into dispatching techniques <br>
25

Measure the time for fib(35).

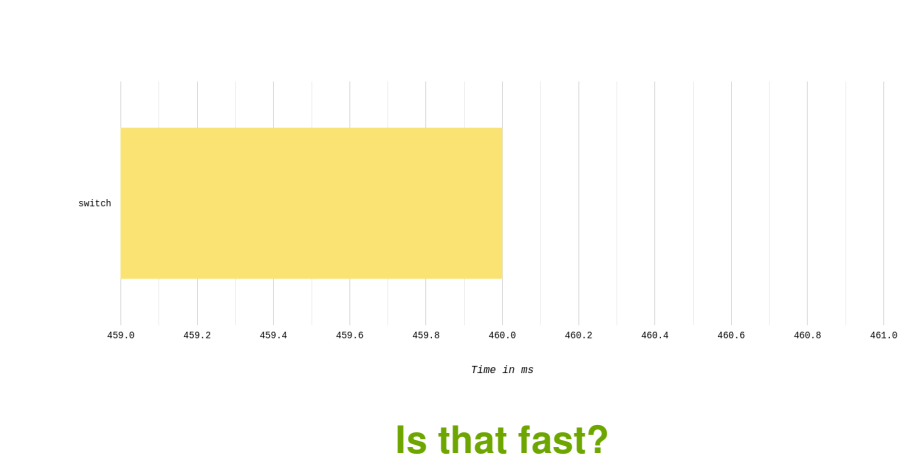

think-cell $\blacksquare$ 

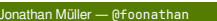

A deep dive into dispatching techniques <br>
25

## Aside: How to benchmark

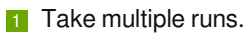

- 2 Report average and standard deviation.
- 8 Compare against some alternative implementation (!).

#### hyperfine

A command-line benchmarking tool.

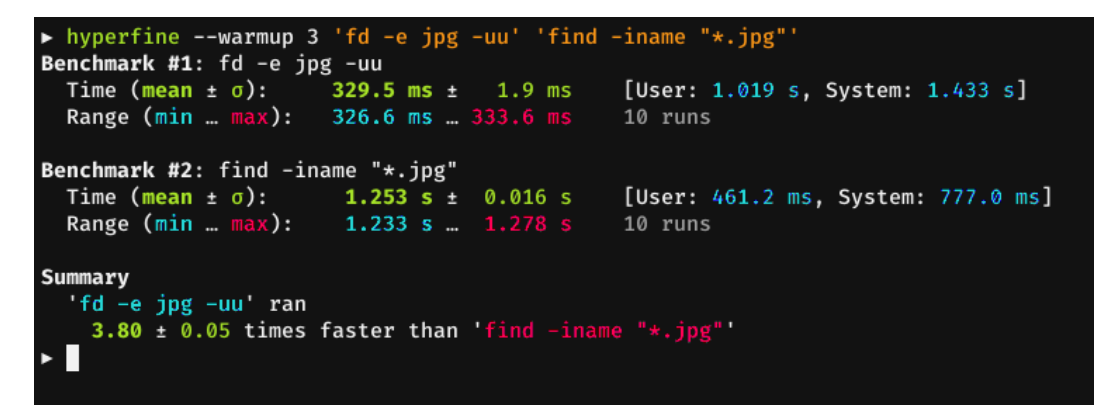

#### **github.com/sharkdp/hyperfine**

an Müller — @foonathan A deep dive into dispatching techniques C++Now 2023-05-12 27

## How to Optimize

#### <sup>1</sup> **Guess a problem**

Jonathan Müller — @foonathan A deep dive into dispatching techniques C++Now 2023-05-12 28

# Interlude: CPU instruction pipeline

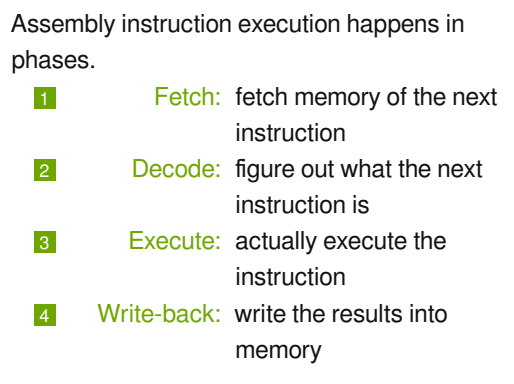

Simplified

Jonathan Müller — @foonathan A deep dive into dispatching techniques C++Now 2023-05-12 29

think-cell $\blacksquare$ 

#### Interlude: CPU instruction pipeline

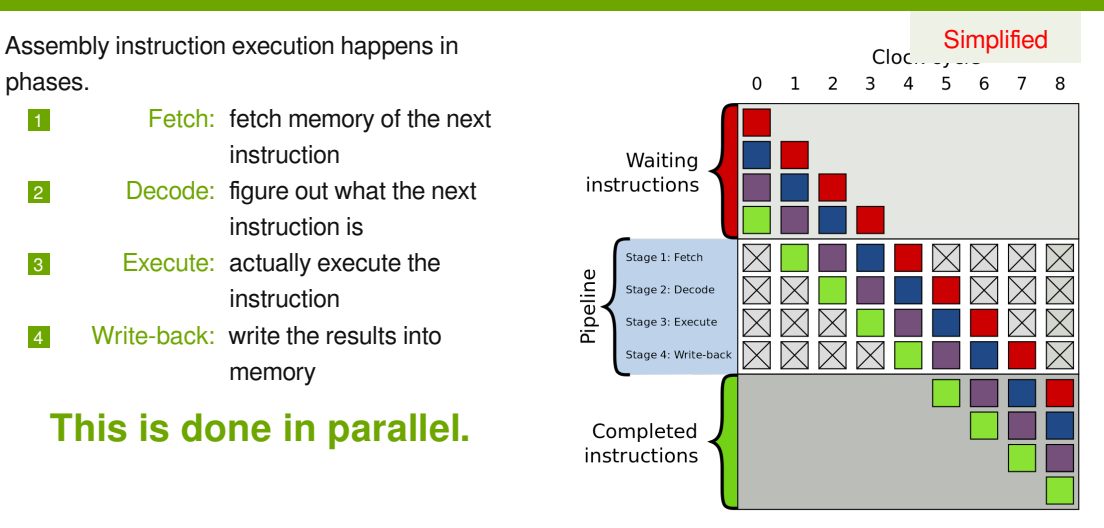

By en:User:Cburnett - This W3C-unspecified vector image was created with Inkscape.,<br>CC BY-SA 3.0, https://commons.wikimedia.org/w/index.php?curid=1499**134 | N |/ \_ / |** 

Jonathan Müller — @foonathan A deep dive into dispatching techniques C++Now 2023-05-12 29

### Interlude: CPU branch prediction

**Simplified** 

**Idea:** predict which branch is taken and start processing its assembly instruction.

- Correct prediction: efficient use of the pipeline.
- Incorrect prediction: pipeline has to be cleared, rolled back  $\rightarrow$  expensive.

Jonathan Müller — @foonathan A deep dive into dispatching techniques C++Now 2023-05-12 30

### Interlude: CPU branch prediction

**Simplified** 

**Idea:** predict which branch is taken and start processing its assembly instruction.

- Correct prediction: efficient use of the pipeline.
- Incorrect prediction: pipeline has to be cleared, rolled back  $\rightarrow$  expensive.

As such: remember history for branches to predict correctly.

### Interlude: CPU branch prediction

**Simplified** 

**Idea:** predict which branch is taken and start processing its assembly instruction.

- Correct prediction: efficient use of the pipeline.
- Incorrect prediction: pipeline has to be cleared, rolled back  $\rightarrow$  expensive.

As such: remember history for branches to predict correctly.

But: we're executing different bytecode ops in each iteration.

### How to Optimize

**1** Guess a problem

<sup>2</sup> **Measure to verify guess**

### Branch misses

perf stat: query hardware performance counters

\$ perf stat -e branches,branch-misses ./vm\_switch.out

#### Branch misses

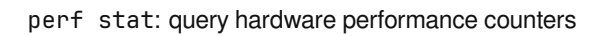

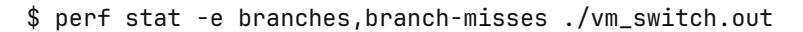

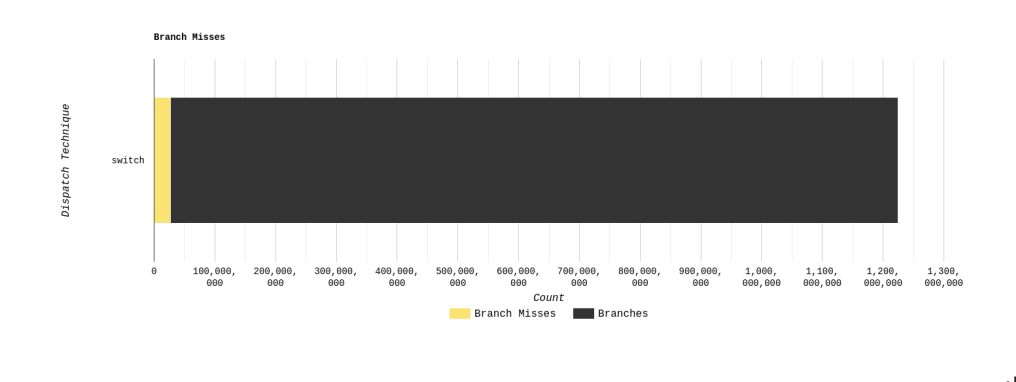

Jonathan Müller — @foonathan A deep dive into dispatching techniques C++Now 2023-05-12 32

#### Branch misses

perf stat: query hardware performance counters

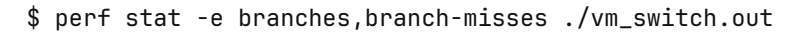

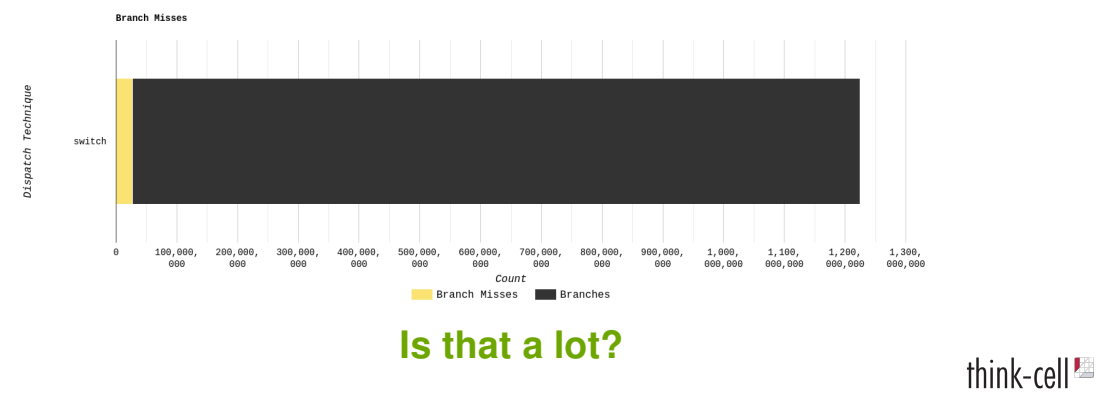

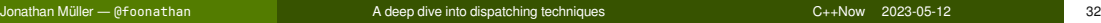

### How to Optimize

- 1 Guess a problem
- 2 Measure to verify guess
- <sup>3</sup> **Workaround problem**

# Dispatch Technique  $#1$ : Call threading <sup>1</sup>

#### Idea: Array of function pointers

```
void do_execute_push(bytecode_ip& ip, int*& vstack_ptr,
                     bytecode_ip*& cstack_ptr, const bytecode& bc) { … }
void do_execute_add(bytecode_ip& ip, int*& vstack_ptr,
                    bytecode_ip*& cstack_ptr, const bytecode& bc) { … }
constexpr std::array execute_table
    = {&do_execute_push, &do_execute_add, …};
while (ip->op != bytecode_op::exit)
{
    execute_table[int(ip->op)](ip, vstack_ptr, cstack_ptr, bc);
}
```
Jonathan Müller — @foonathan A deep dive into dispatching techniques C++Now 2023-05-12 35

# Generated assembly

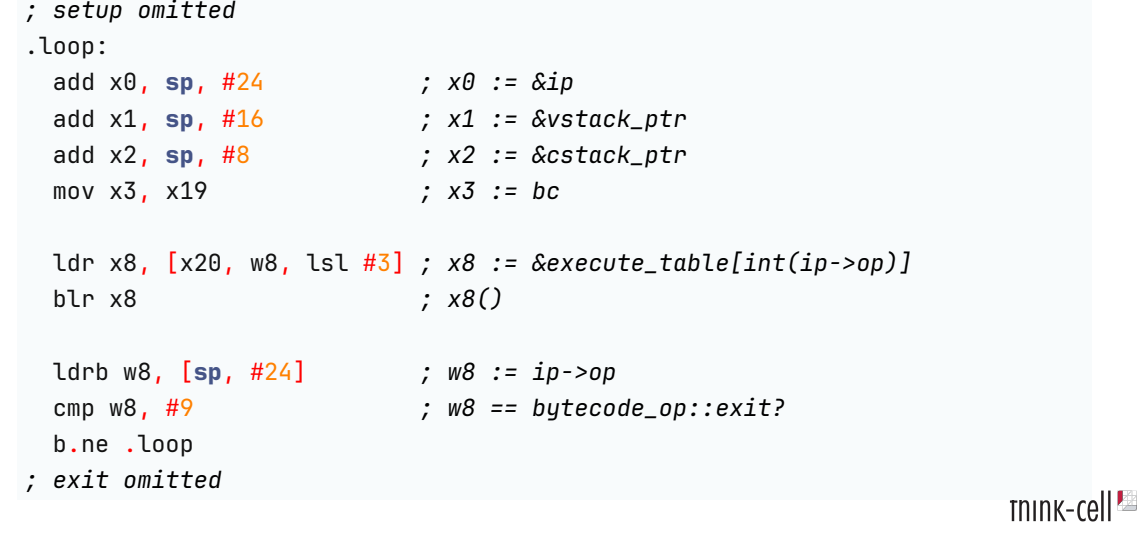

Jonathan Müller — @foonathan A deep dive into dispatching techniques C++Now 2023-05-12 36

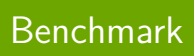

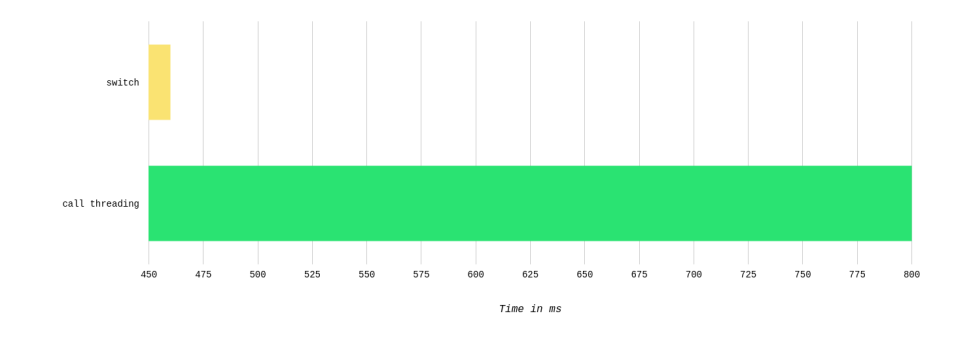

think-cell $\blacksquare$ 

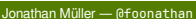

A deep dive into dispatching techniques <br>  $C_{++}$ Now 2023-05-12

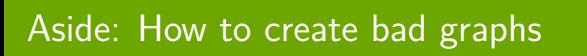

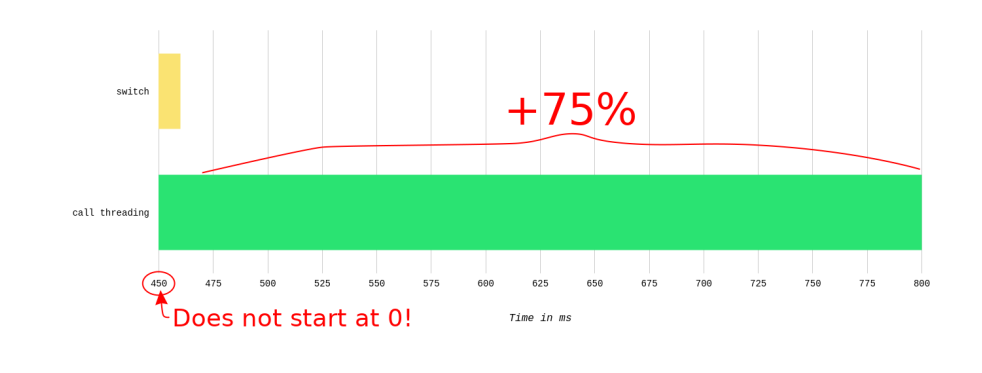

think-cell $\blacksquare$ 

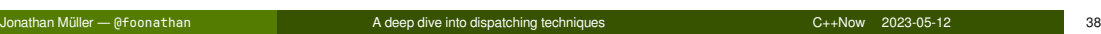

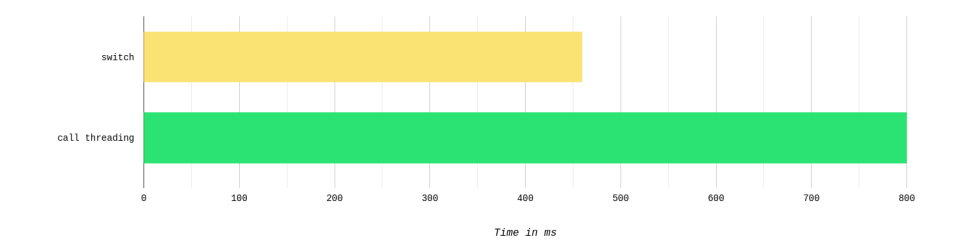

think-cell $\blacksquare$ 

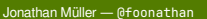

A deep dive into dispatching techniques <br>
C++Now 2023-05-12 39

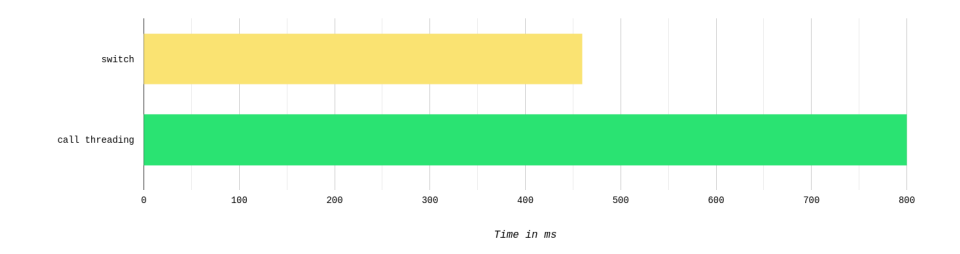

# **Memory overhead.**

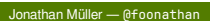

think-cell $\blacksquare$ A deep dive into dispatching techniques <br>
C++Now 2023-05-12 39

### Generated assembly of execute functions

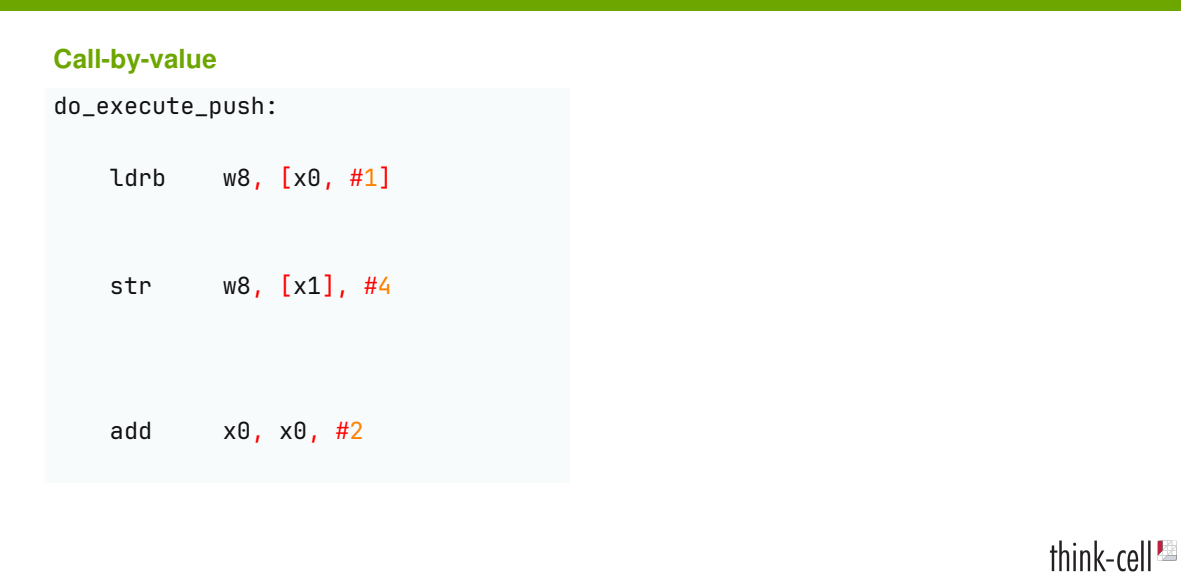

## Generated assembly of execute functions

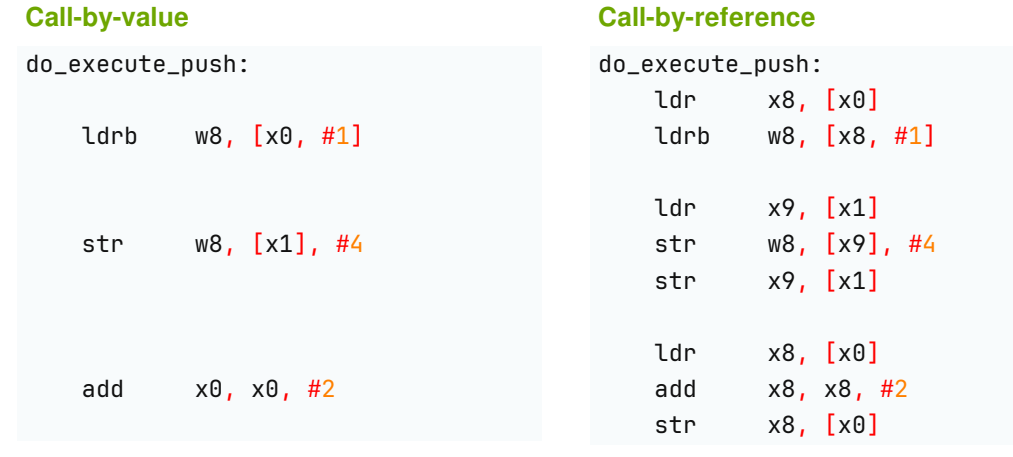

# think-cell $\blacksquare$

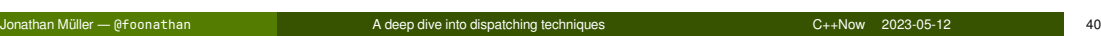

## Generated assembly of execute functions

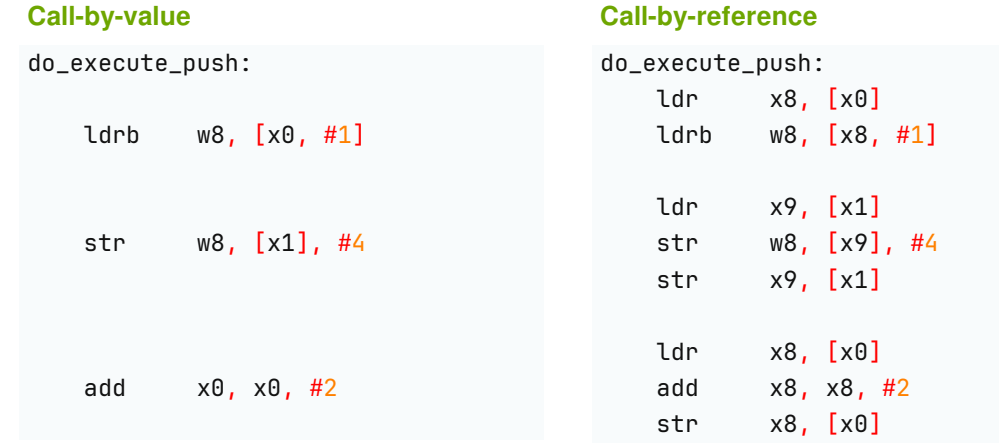

### **CPU can only work on register values.**

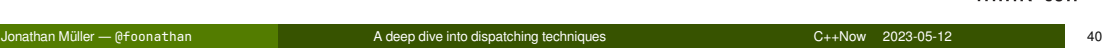

### How to Optimize

- 1 Guess a problem
- 2 Measure to verify guess
- **3** Workaround problem
- <sup>4</sup> **Repeat 3 if necessary**

Dispatch Technique  $#2$ : Token threading<sup>2</sup>

### GNU Extension: Computed goto

### Normal goto Label a statement: label: foo; goto label: **goto** label;

# GNU Extension: Computed goto

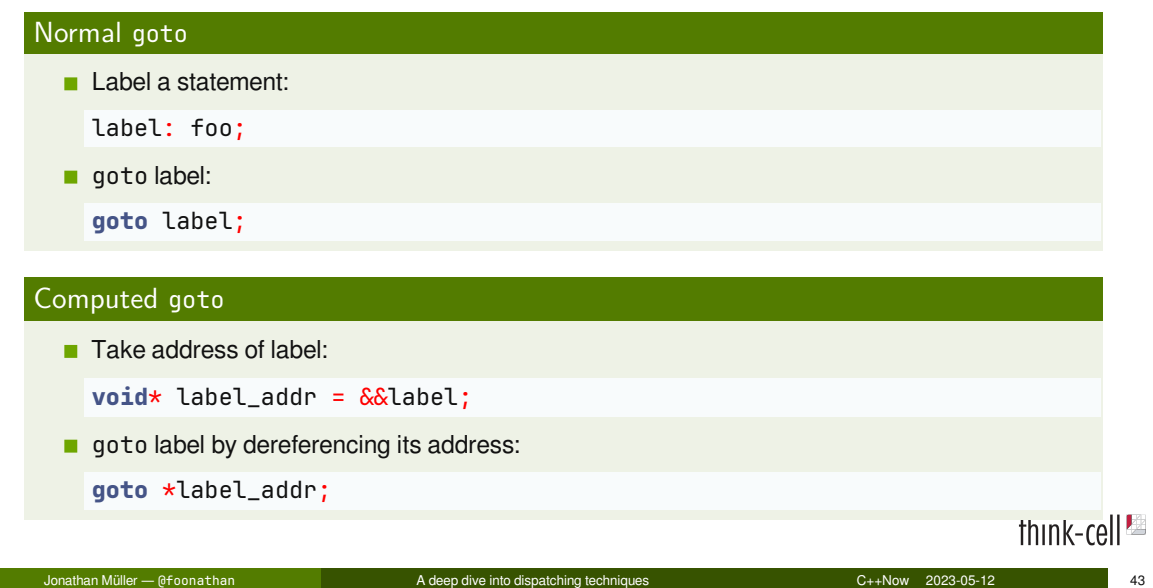
### Idea: Array of labels (jump table)

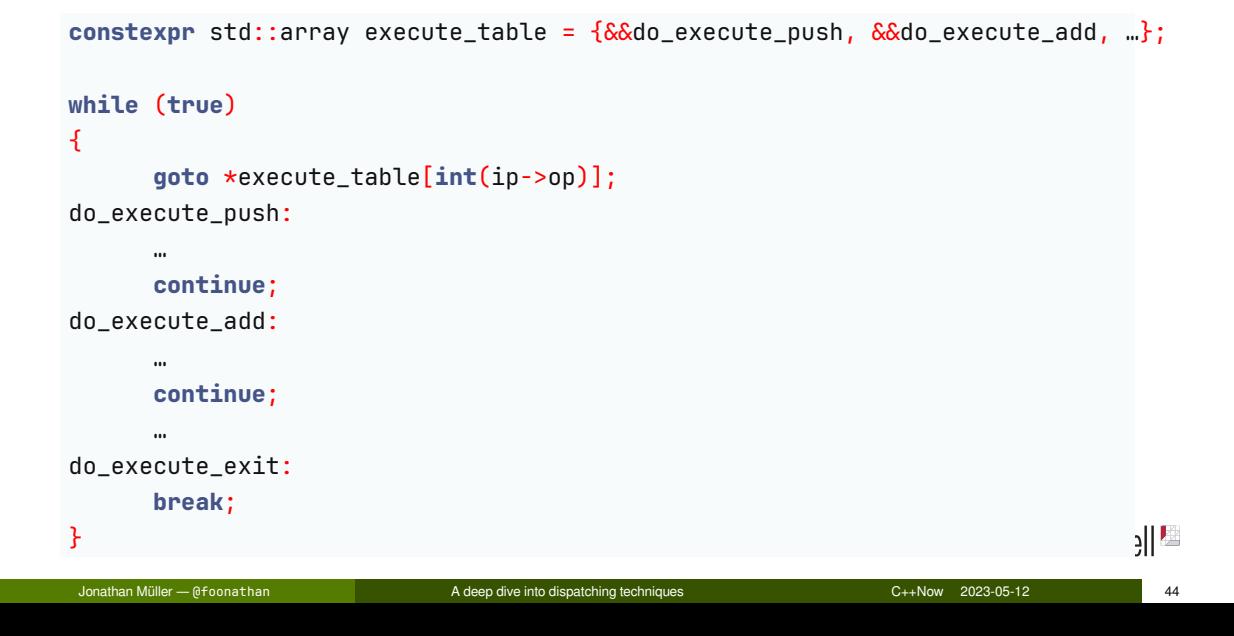

#### Generated assembly

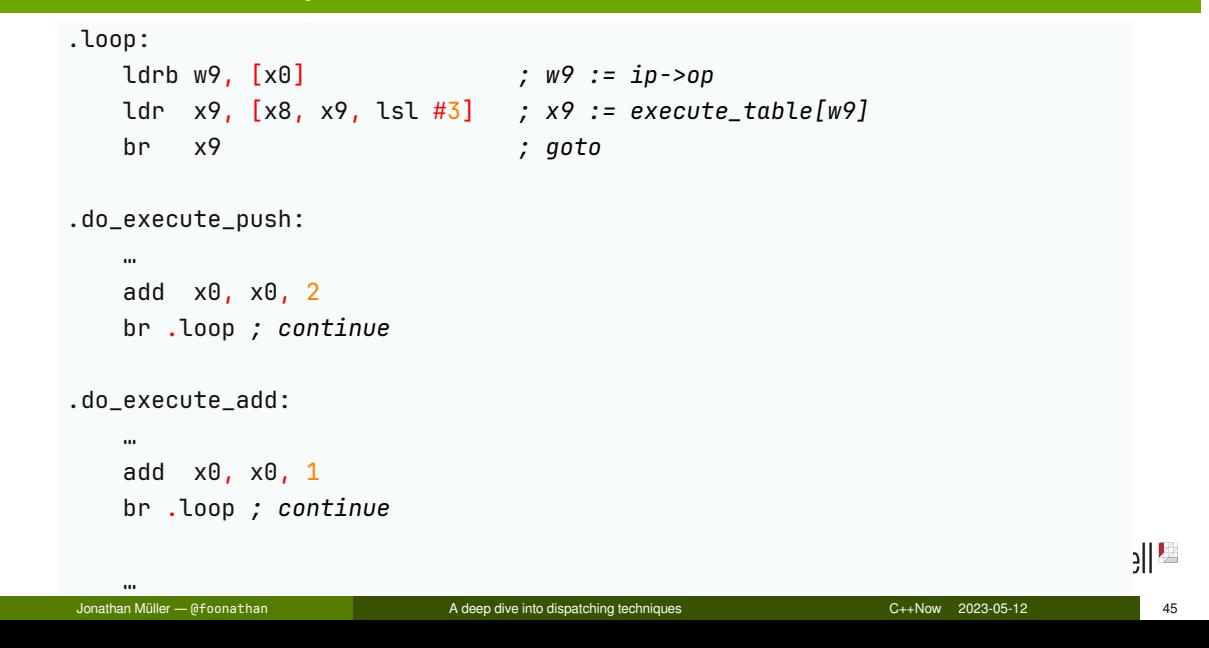

#### Actual generated assembly

```
ldrb w9, [x0] ; w9 := ip->op
   ldr x9, [x8, x9, lsl #3] ; x9 := execute_table[w9]
   br x9 ; goto
.do_execute_push:
   …
   ldrb w9, [x0, #2]! ; ip += 2; w9 := ip->op
   ldr x9, [x8, x9, lsl #3] ; x9 := execute_table[w9]
   br x9 ; goto
.do_execute_add:
   …
   ldrb w9, [x0, #1]! ; ip += 1; w9 := ip->op
   ldr x9, [x8, x9, lsl #3] ; x9 := execute_table[w9]
                                                               || \cdot ||br x9 ; goto
Jonathan Müller — @foonathan A deep dive into dispatching techniques C++Now 2023-05-12 46
```
#### Canonical token threaded dispatch implementation

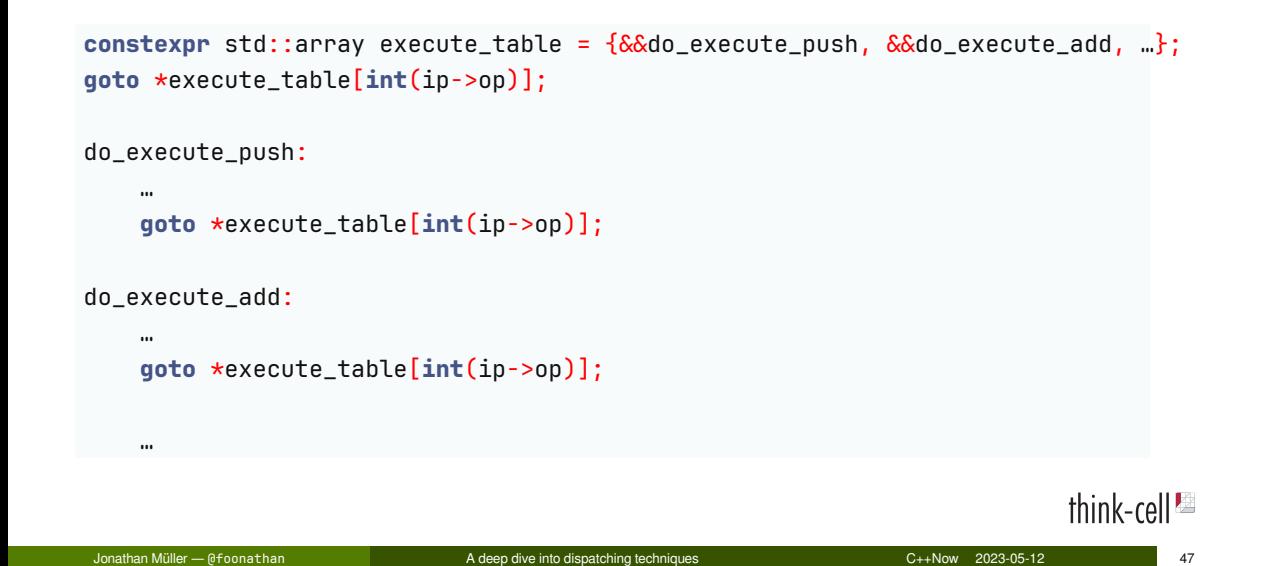

# Benchmark

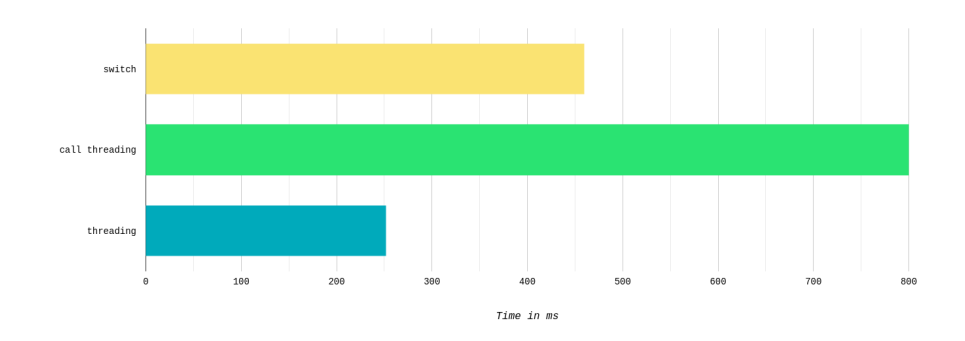

think-cell<sup>es</sup>

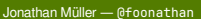

A deep dive into dispatching techniques <br>
48

# That's still a branch

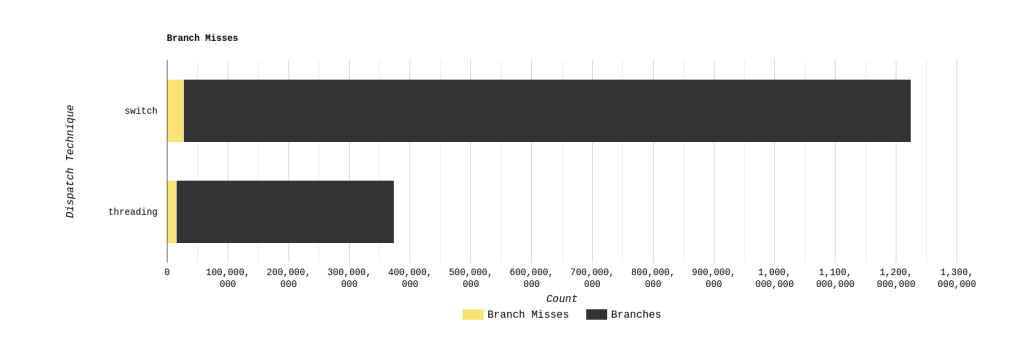

think-cell<sup>12</sup>

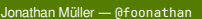

A deep dive into dispatching techniques <br>
49

### Duplicated dispatch code

#### **switch dispatch:**

- Single dispatch for all bytecode instruction handlers.
- Single location for branch prediction.
- Can only learn about common bytecode instructions.

#### **Threaded dispatch:**

- Separate dispatch after each bytecode instruction handler.
- Separate locations for branch prediction.
- Can learn what bytecode instruction usually follows.

Let's figure out what's still slow

\$ perf record ./vm\_token\_threading.out

# Let's figure out what's still slow

\$ perf record ./vm\_token\_threading.out

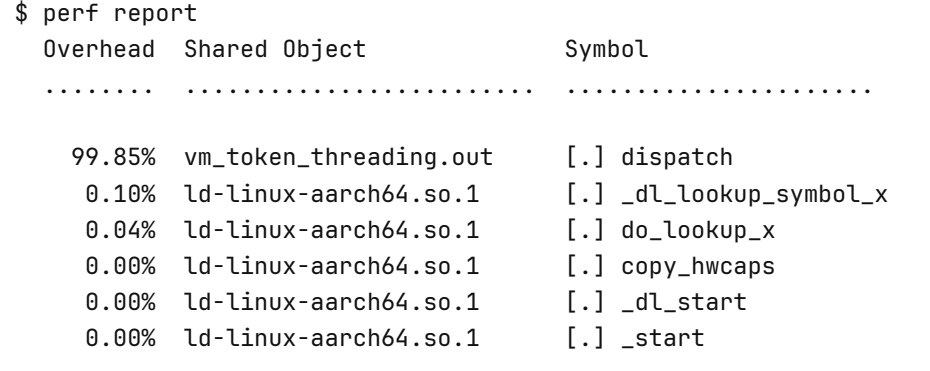

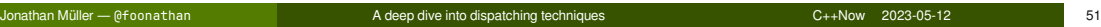

# Wishlist

- Separate functions for executing bytecode instructions.
- No memory overhead.

### Dispatch Technique  $#2.5$ : Token-threaded dispatch with tail calls

#### Idea: Each bytecode instruction handler calls next handle

```
constexpr std::array execute_table = {&do_execute_push, &do_execute_add, ...};
int do_execute_push(bytecode_ip ip, int* vstack_ptr,
                     bytecode_ip* cstack_ptr, const bytecode& bc)
{
    …
    return execute_table[int(ip->op)](ip, vstack_ptr, cstack_ptr, bc);
}
int do_execute_add(bytecode_ip ip, int* vstack_ptr,
                    bytecode_ip* cstack_ptr, const bytecode& bc)
{
    …
    return execute_table[int(ip->op)](ip, vstack_ptr, cstack_ptr, bc);
}
                                                                           TNINK-cell<sup>es</sup>
                                                               C_{++}Now 2023-05-12
```
Call pushes program counter (PC) and jumps to label, return pops and jumps back.

Call pushes program counter (PC) and jumps to label, return pops and jumps back.

dispatch

1 Push PC.

Call pushes program counter (PC) and jumps to label, return pops and jumps back.

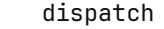

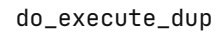

- 1 Push PC.
- 2 Jump to first execute.
- 3 Push PC.

Call pushes program counter (PC) and jumps to label, return pops and jumps back.

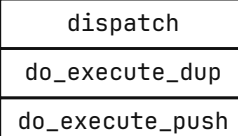

- 1 Push PC.
- 2 Jump to first execute.
- 3 Push PC.
- 4 Jump to second execute.
- 5 Push PC.

Call pushes program counter (PC) and jumps to label, return pops and jumps back.

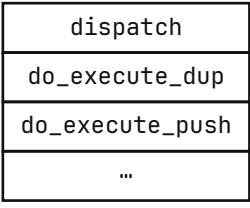

- 1 Push PC.
- 2 Jump to first execute.
- 3 Push PC.
- 4 Jump to second execute.
- 5 Push PC.
- 6 …

Call pushes program counter (PC) and jumps to label, return pops and jumps back.

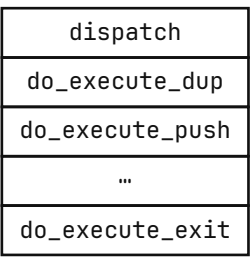

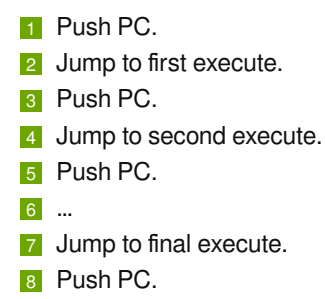

Call pushes program counter (PC) and jumps to label, return pops and jumps back.

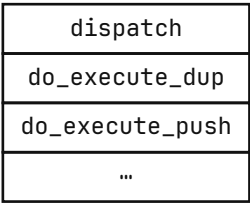

- 1 Push PC.
- 2 Jump to first execute.
- 3 Push PC.
- 4 Jump to second execute.
- 5 Push PC.
- 6 …
- 7 Jump to final execute.
- 8 Push PC.
- **7** Pop PC and jump back.

Call pushes program counter (PC) and jumps to label, return pops and jumps back.

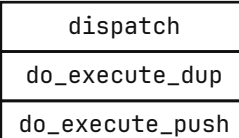

- 1 Push PC.
- 2 Jump to first execute.
- 3 Push PC.
- 4 Jump to second execute.
- 5 Push PC.
- 6 …
- 7 Jump to final execute.
- 8 Push PC.
- **7** Pop PC and jump back.
- **7** Pop PC and jump back.

Call pushes program counter (PC) and jumps to label, return pops and jumps back.

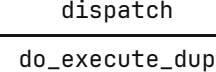

1 Push PC. 2 Jump to first execute. 3 Push PC. 4 Jump to second execute. 5 Push PC. 6 … 7 Jump to final execute. 8 Push PC. **7** Pop PC and jump back. **7** Pop PC and jump back. 8 Pop PC and jump back.

Jonathan Müller — @foonathan A deep dive into dispatching techniques C++Now 2023-05-12 55

Call pushes program counter (PC) and jumps to label, return pops and jumps back.

dispatch

1 Push PC. 2 Jump to first execute. 3 Push PC. 4 Jump to second execute. 5 Push PC. 6 … 7 Jump to final execute. 8 Push PC. **7** Pop PC and jump back. **7** Pop PC and jump back. 8 Pop PC and jump back. 9 Pop PC and jump back.

think-cell $\blacksquare$ 

Jonathan Müller — @foonathan A deep dive into dispatching techniques C++Now 2023-05-12 56

dispatch

1 Push PC.

dispatch

do\_execute\_dup

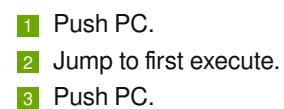

dispatch do\_execute\_dup

do\_execute\_push

- 1 Push PC.
- 2 Jump to first execute.
- 3 Push PC.
- 4 Jump to second execute.
- 5 Push PC.

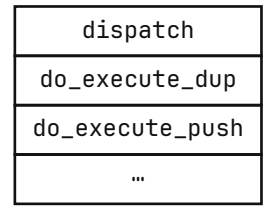

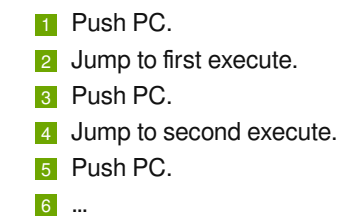

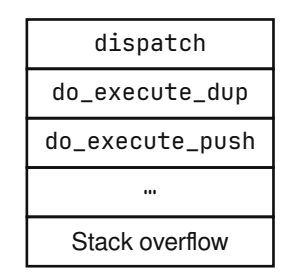

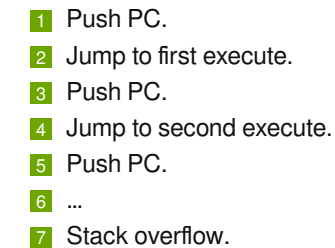

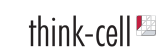

If a function ends with return foo();, just jump there without push.

If a function ends with return foo();, just jump there without push.

dispatch

1 Push PC.

If a function ends with return foo();, just jump there without push.

dispatch

1 Push PC. 2 Jump to first execute.

do\_execute\_dup

If a function ends with return foo();, just jump there without push.

dispatch

do\_execute\_push

- 1 Push PC.
- 2 Jump to first execute.
- 3 Jump to second execute.

If a function ends with return foo();, just jump there without push.

dispatch …

1 Push PC. 2 Jump to first execute. 3 Jump to second execute. 4 …

Jonathan Müller — @foonathan A deep diversion of the dispatching techniques C++Now 2023-05-12 57

If a function ends with return foo();, just jump there without push.

dispatch

do\_execute\_exit

- 1 Push PC. 2 Jump to first execute. 3 Jump to second execute. 4 …
- 5 Jump to final execute.

If a function ends with return foo();, just jump there without push.

dispatch

- **1** Push PC. 2 Jump to first execute. 3 Jump to second execute. 4 …
	-
- 5 Jump to final execute.
- 6 Pop PC and jump back to caller.

### clang Extension: [[clang::musttail]]

#### https://clang.llvm.org/docs/AttributeReference.html#musttail

If a return statement is marked musttail, this indicates that the *compiler must generate a tail call* for the program to be correct, even when optimizations are disabled. This guarantees that the call will not cause unbounded stack growth if it is part of a recursive cycle in the call graph.
#### Idea: Each bytecode instruction handler tail calls the next handler

```
constexpr std::array execute_table = {&do_execute_push, &do_execute_add, …};
int do_execute_push(bytecode_ip ip, int* vstack_ptr,
                    bytecode_ip* cstack_ptr, const bytecode& bc)
{
    …
    [[clang::musttail]] return execute_table[int(ip->op)]
                                   (ip, vstack_ptr, cstack_ptr, bc);
}
int do_execute_add(bytecode_ip ip, int* vstack_ptr,
                   bytecode_ip* cstack_ptr, const bytecode& bc)
{
    …
   [[clang::musttail]] return execute_table[int(ip->op)]
                                   (ip, vstack_ptr, cstack_ptr, bc);
                                                                              \frac{1}{2}}
```
Jonathan Müller — @foonathan A deep dive into dispatching techniques C++Now 2023-05-12 59 59 59 59 59 59 59 7 59

#### Generated assembly

```
dispatch:
   adrp x8, execute_table
   add x8, x8, :lo12:execute_table ; x8 := execute_table
   ldrb w9, [x0] ; w9 := ip->op
   ldr x9, [x8, x9, lsl #3] ; x9 := x8[w9]
   br x9 ; tail call
do_execute_push:
   …
   adrp x8, execute_table
   add x8, x8, :lo12:execute_table ; x8 := execute_table
   ldrb w9, [x0, #2]! ; ip += 2; w9 := ip->op
   ldr x9, [x8, x9, lsl #3] ; x9 := x8[w9]
   br x9 ; tail call
                                                       TNINK-cell
```
Jonathan Müller — @foonathan A deep dive into dispatching techniques C++Now 2023-05-12 60

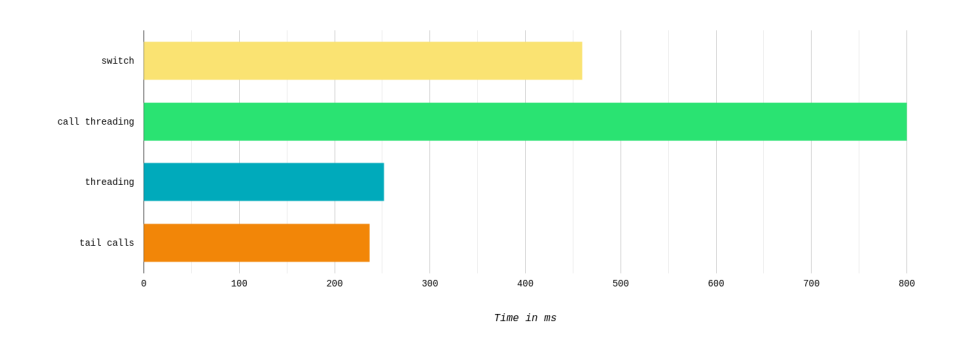

think-cell<sup>12</sup>

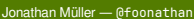

Jonathan Müller — @foonathan A deep dive into dispatching techniques C++Now 2023-05-12 61

### Branch misses

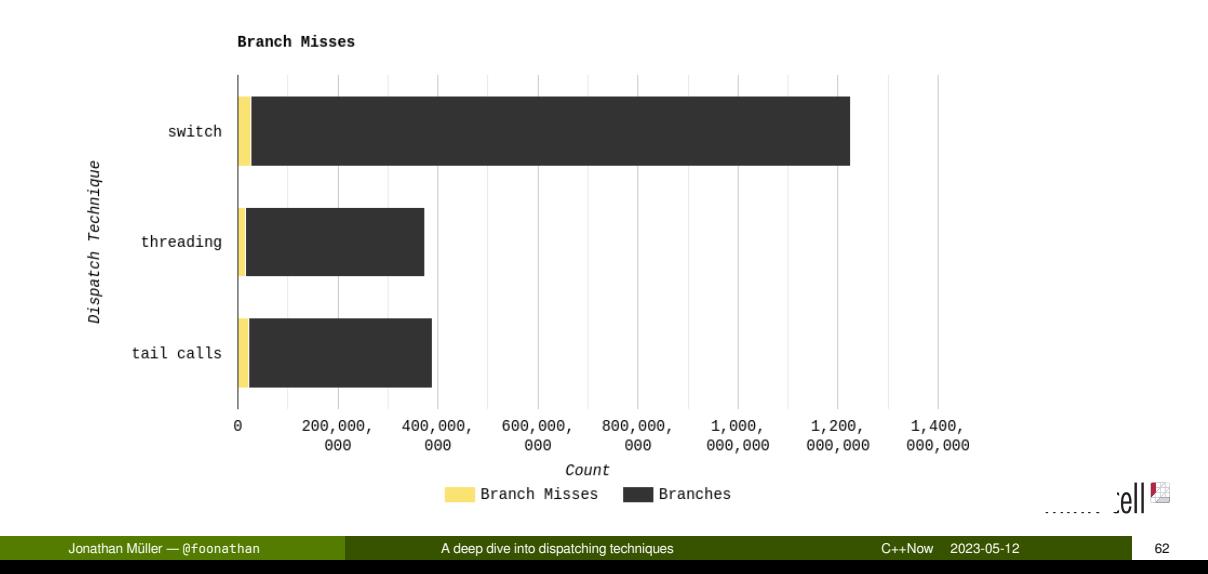

# Let's figure out what's still slow

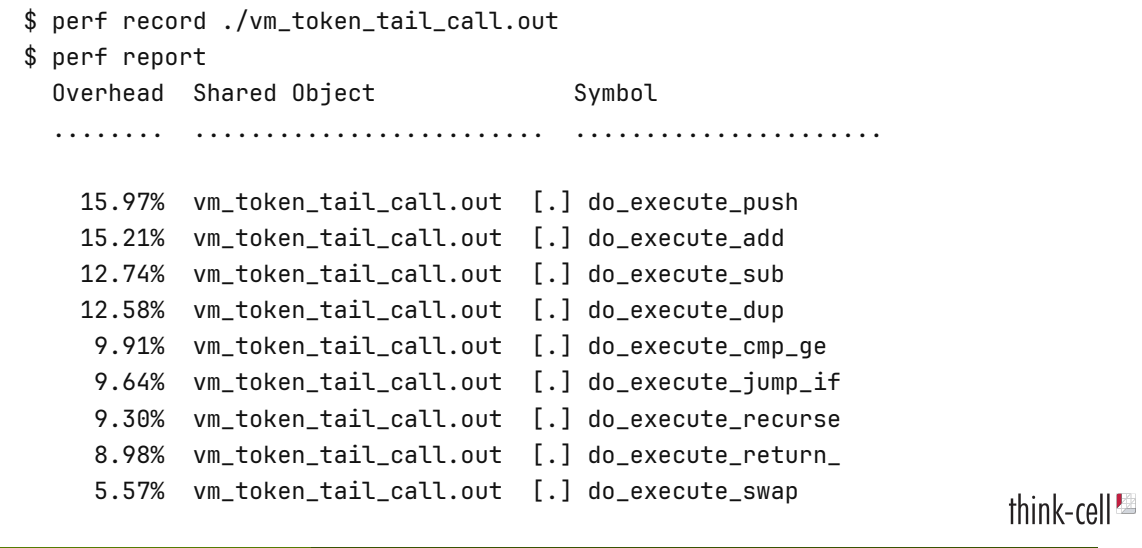

Jonathan Müller — @foonathan A deep dive into dispatching techniques C++Now 2023-05-12 63

#### Interlude: register keyword

Dear C compiler, please keep this variable in a register.

```
register bytecode_ip ip;
register int* vstack_ptr;
register bytecode_ip* cstack_ptr;
```
*// Interpreter loop here.*

#### Interlude: register keyword

Dear C compiler, please keep this variable in a register.

```
register bytecode_ip ip;
register int* vstack_ptr;
register bytecode_ip* cstack_ptr;
```
*// Interpreter loop here.*

Modern compilers do it for you.

#### Interlude: register keyword

Dear C compiler, please keep this variable in a register.

```
register bytecode_ip ip;
register int* vstack_ptr;
register bytecode_ip* cstack_ptr;
```
*// Interpreter loop here.*

Modern compilers do it for you.

Except when they don't.

#### Why LuaJIT's interpreter is written in assembly

Mike Pall, http://lua-users.org/lists/lua-l/2011-02/msg00742.html

We can use a direct or indirect-threaded interpreter even in C, e.g. with the computed 'goto &' feature of GCC. […] This effectively replicates the load and the dispatch, which helps the CPU branch predictors. But it has its own share of problems: […] *The register allocator can only treat each of these segments separately and will do a real bad job.* There's just no way to give it a goal function like "I want the same register assignment before each goto".

### Interlude: Calling convention

**Simplified** 

**Function call:** jump to address.

How are arguments passed?

#### Interlude: Calling convention

**Simplified** 

**Function call:** jump to address.

How are arguments passed?

Calling convention for AArch64

- x0 to x7: **Argument values**
- x9 to x15: Local variables (caller saved).
- x19 tox29: Local variables (callee saved).

#### Calling convention forces register assignment

Want something in a register? Pass it as argument.

```
int do_execute_push(bytecode_ip ip, int* vstack_ptr,
                     bytecode_ip* cstack_ptr, const bytecode& bc)
{
    …
}
do_execute_push:
    ldrb w8, [x0, #1]
    str w8, [x1], #4
    adrp x9, execute_table
    add x9, x9, :lo12:execute_table
    ldrb w8, [x0, #2]!
    ldr x4, [x9, x8, lsl #3]
                                                                                  \frac{1}{2} \left\| \frac{\mu}{\mu} \right\|br x4
 Jonathan Müller — @foonathan A deep dive into dispatching techniques C++Now 2023-05-12 67
```
#### Calling conventions

#### **Standard calling convention**

- AArch64: 8 registers for arguments
- x86\_64 Linux: 6 registers for arguments
- x86\_64 Windows: 4 registers for arguments

#### Calling conventions

#### **Standard calling convention**

- AArch64: 8 registers for arguments
- x86\_64 Linux: 6 registers for arguments
- x86\_64 Windows: 4 registers for arguments

We can use a custom calling convention!

#### Calling conventions

#### **Standard calling convention**

- AArch64: 8 registers for arguments
- x86\_64 Linux: 6 registers for arguments
- x86\_64 Windows: 4 registers for arguments

We can use a custom calling convention!

**[[gnu::regcall]]** : Pass as many arguments as possible in registers.

- AArch64: ignored
- x86\_64 Linux: 12 registers for arguments
- x86\_64 Windows: 11 registers for arguments

#### The fast and slow path

Mike Pall, http://lua-users.org/lists/lua-l/2011-02/msg00742.html

If you write an interpreter loop in assembler, you can do much better:

- Keep a fixed register assignment for all [bytecode] instructions.
- Keep everything in registers for the fast paths. Spill/reload only in the slow paths.
- Move the slow paths elsewhere, to help with I-Cache density.

**Simplified** 

Assembly instructions are stored in memory.

**Simplified** 

Assembly instructions are stored in memory.

**Memory access is slow.** 

Jonathan Müller — @foonathan A deep dive into dispatching techniques C++Now 2023-05-12 70

**Simplified** 

- Assembly instructions are stored in memory.
- **Memory access is slow.**
- Special cache for instructions: I-cache.

**Simplified** 

- **Assembly instructions are stored in memory.**
- **Memory access is slow.**
- Special cache for instructions: I-cache.
- But: don't pollute it with cold code.

#### A bytecode instruction with a slow path

bytecode\_op::print42: print the top value if it is 42

```
x \Rightarrow xint do_execute_print42(bytecode_ip ip, int* vstack_ptr,
                        bytecode_ip* cstack_ptr, const bytecode& bc)
{
    if (vstack_ptr[0] == 42)
        std::puts("42");
    +ip;[[clang::musttail]] return execute_table[int(ip->op)]
                                   (ip, vstack_ptr, cstack_ptr, bc);
}
```
Jonathan Müller — @foonathan A deep dive into dispatching techniques C++Now 2023-05-12 71

fib(35): once with initial print42, once without.

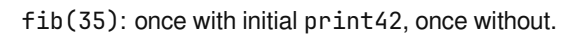

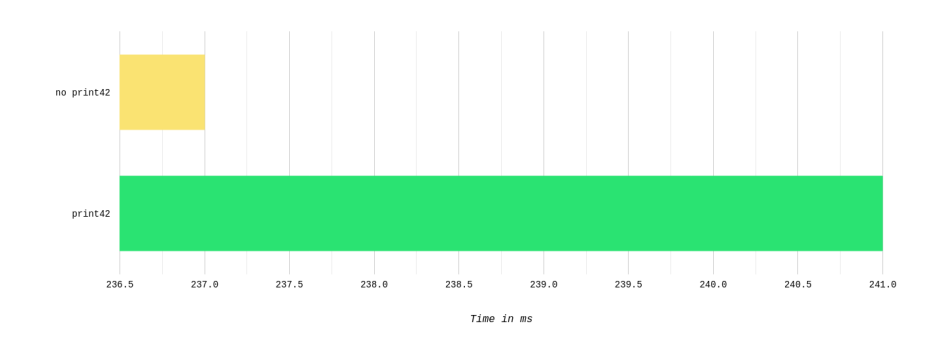

think-cell $\blacksquare$ 

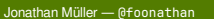

A deep dive into dispatching techniques <br>
Müller — C++Now 2023-05-12

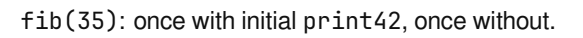

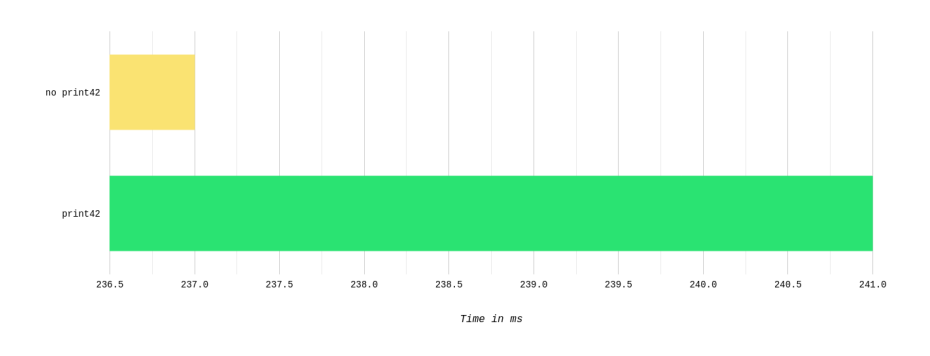

#### **4ms slower.**

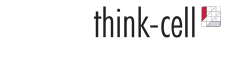

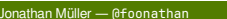

A deep dive into dispatching techniques <br>
Müller — C++Now 2023-05-12

# Generated assembly

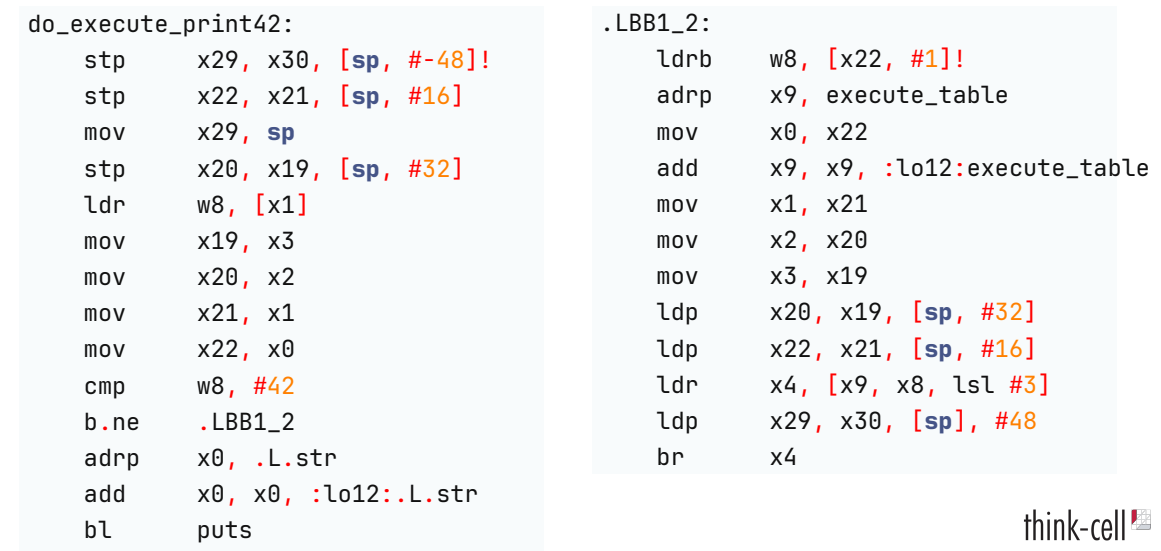

Jonathan Müller — @foonathan A deep dive into dispatching techniques C++Now 2023-05-12 73

#### Hoist the slow path

```
int do_execute_print42(bytecode_ip ip, int* vstack_ptr,
                       bytecode_ip* cstack_ptr, const bytecode& bc)
{
   if (vstack\_ptr[0] == 42)[[clang::musttail]] return do_print_impl(…);
   +ip;[[clang::musttail]] return execute_table[int(ip->op)](…);
}
[[gnu::noinline]] int do_print_impl(bytecode_ip ip, int* vstack_ptr,
                       bytecode_ip* cstack_ptr, const bytecode& bc)
{
   std::puts("42");
   +ip;[[clang::musttail]] return execute_table[int(ip->op)](…);
                                                                              ||\cdot||}
 Jonathan Müller — @foonathan A deep dive into dispatching techniques C++Now 2023-05-12 74
```
#### Generated assembly

do\_execute\_print42: ldr w8, [x1] cmp w8, #42 b.ne .LBB1\_2 b do\_print\_impl .LBB1\_2: ldrb w8, [x0, #1]! adrp x9, execute\_table add x9, x9, :lo12:execute\_table ldr x4, [x9, x8, lsl #3] br x4

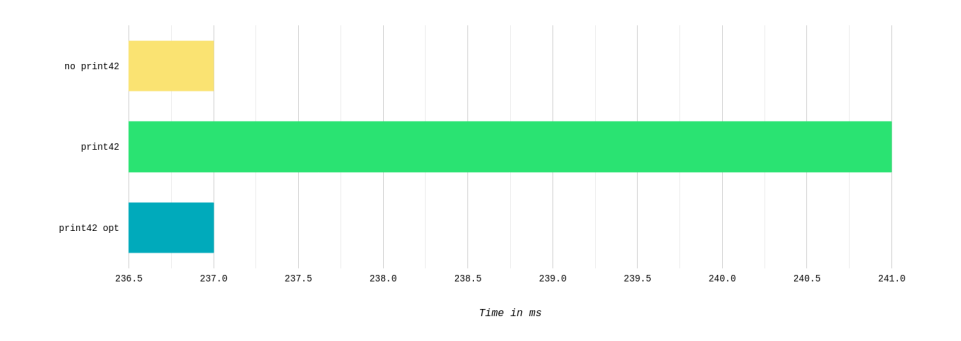

think-cell<sup>12</sup>

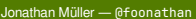

A deep dive into dispatching techniques <br>
The C++Now 2023-05-12 76

#### You can't actually return!

```
int do_execute_recurse(bytecode_ip ip, int* vstack_ptr,
                       bytecode_ip* cstack_ptr, const bytecode& bc)
{
    if (*cstack_ptr == END_OF_CALL_STACK)
        [[clang::musttail]] return grow_call_stack(…);
    *cstack_ptr++ = ip + 1;
    ip = bc.data();
    [[clang::musttail]] return execute_table[int(ip->op)](…);
}
[[gnu::noinline]] int grow_call_stack(bytecode_ip ip, int* vstack_ptr,
                       bytecode_ip* cstack_ptr, const bytecode& bc)
{
    cstack_ptr = allocate_bigger_and_copy_old(cstack_ptr);
    [[clang::musttail]] return do_execute_recurse(…);
                                                                             \frac{1}{2}}
 Jonathan Müller — @foonathan A deep dive into dispatching techniques C++Now 2023-05-12 77
```
#### Conclusion?

[[clang::musttail]] enables threading via function calls:

- Detailed performance tracking in perf record
- Force the compiler to use a particular register assignment
- Remember to hoist slow paths; no regular function calls in the hot code

#### Conclusion?

[[clang::musttail]] enables threading via function calls:

- Detailed performance tracking in perf record
- Force the compiler to use a particular register assignment
- Remember to hoist slow paths; no regular function calls in the hot code

#### **Trick the compiler into generating the exact assembly you want.**

# Let's benchmark on my old laptop

New benchmarks: 2016 Thinkpad 13 running Arch Linux and clang 14.

think-cell $\blacksquare$ 

New benchmarks: 2016 Thinkpad 13 running Arch Linux and clang 14.

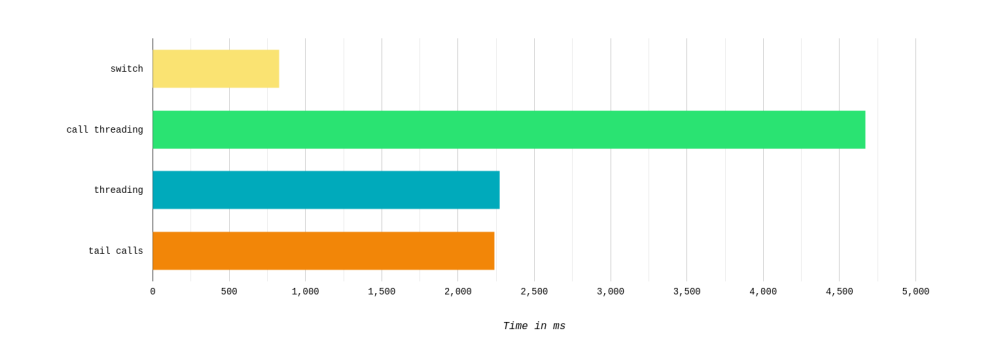

think-cell<sup>1</sup>

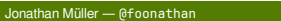

A deep dive into dispatching techniques <br>
a contract a deep dive into dispatching techniques C++Now 2023-05-12

New benchmarks: 2016 Thinkpad 13 running Arch Linux and clang 14.

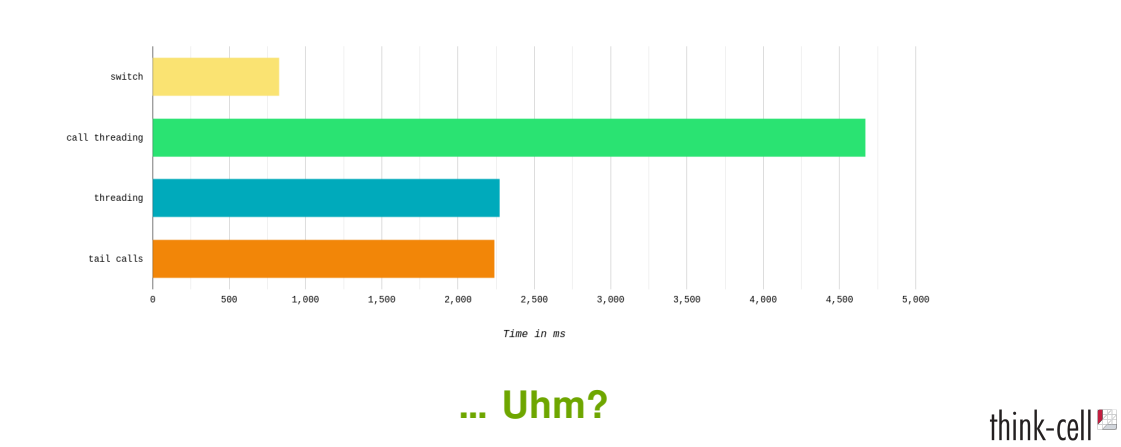

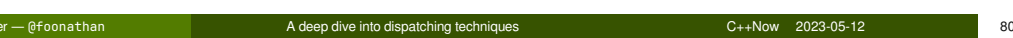

# Branch misses!

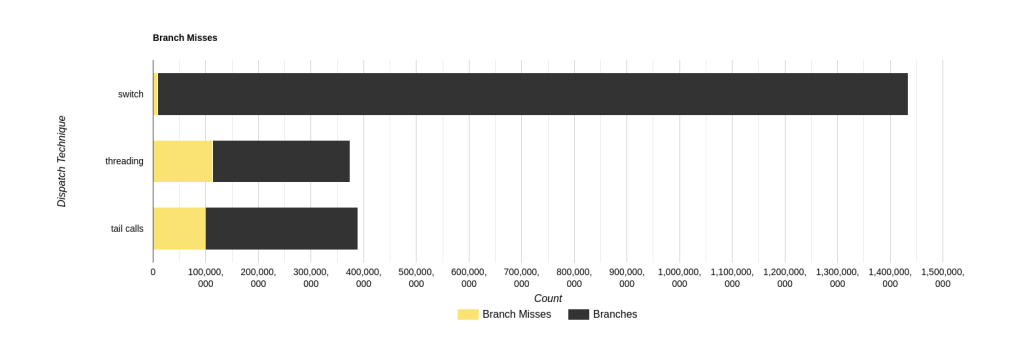

think-cell<sup>12</sup>

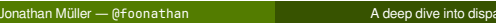

atching techniques entrance a deep diverse a deep diverse into dispatche into dispatching techniques C++Now 2023-05-12
### Interlude: Branch *target* prediction

### **Simplified**

Conditional branch, fixed target:

.loop: ldrb w8, [x0] cmp w8, #0 b.eq .push cmp w8, #1 b.eq .add … b .exit

#### Unconditional branch, variable target:

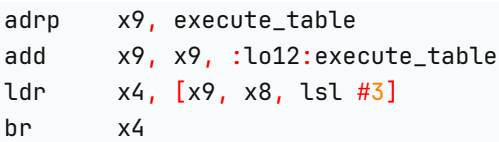

### Interlude: Branch *target* prediction

### Simplified

Conditional branch, fixed target:

.loop: ldrb w8, [x0] cmp w8, #0 b.eq .push cmp w8, #1 b.eq .add … b .exit

#### Unconditional branch, variable target:

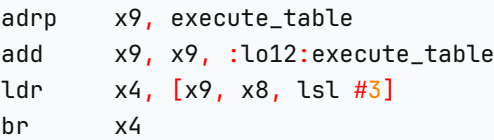

Branch target prediction: determine where a branch is going.

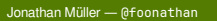

# Workaround bad branch target prediction

[[clang::musttail]] **return** execute\_table[**int**(ip->op)](…);

### Workaround bad branch target prediction

```
[[clang::musttail]] return execute_table[int(ip->op)](…);
switch (ip->op)
{
case bytecode_op::push:
   [[clang::musttail]] return do_execute_push(…);
case bytecode_op::add:
   [[clang::musttail]] return do_execute_add(…);
…
default:
   __builtin_unreachable();
}
```
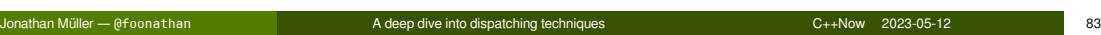

### Branch misses

#### 2016 Thinkpad 13 running Arch Linux and clang 14.

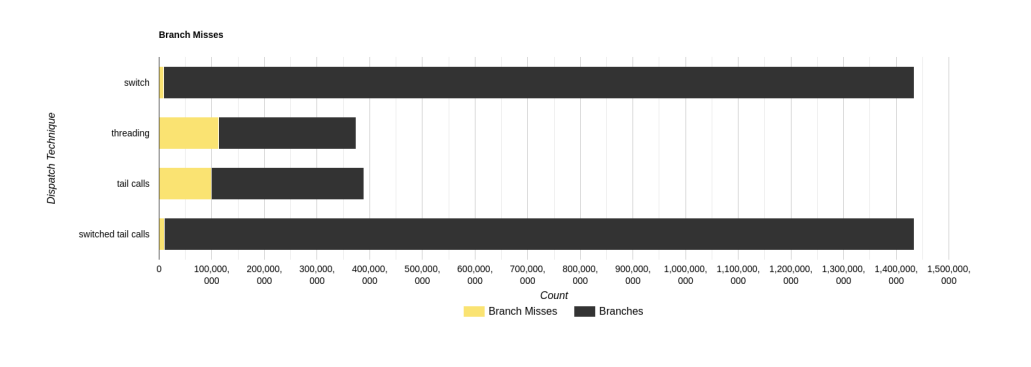

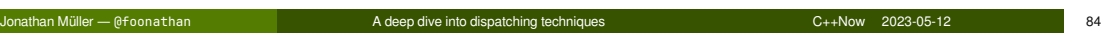

## Benchmark

2016 Thinkpad 13 running Arch Linux and clang 14.

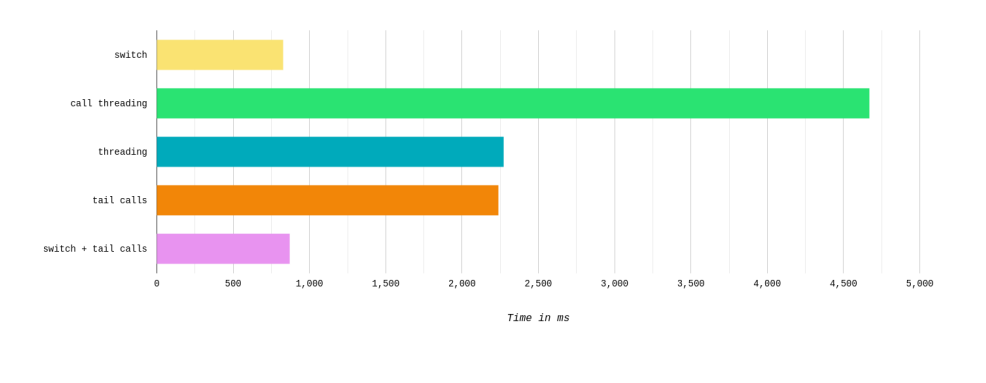

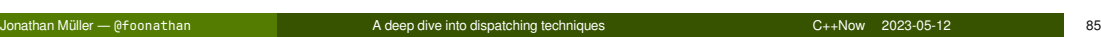

# Conclusion?

**Trust the compiler to do dispatching, it knows best.**

### Actual generated assembly for a switch

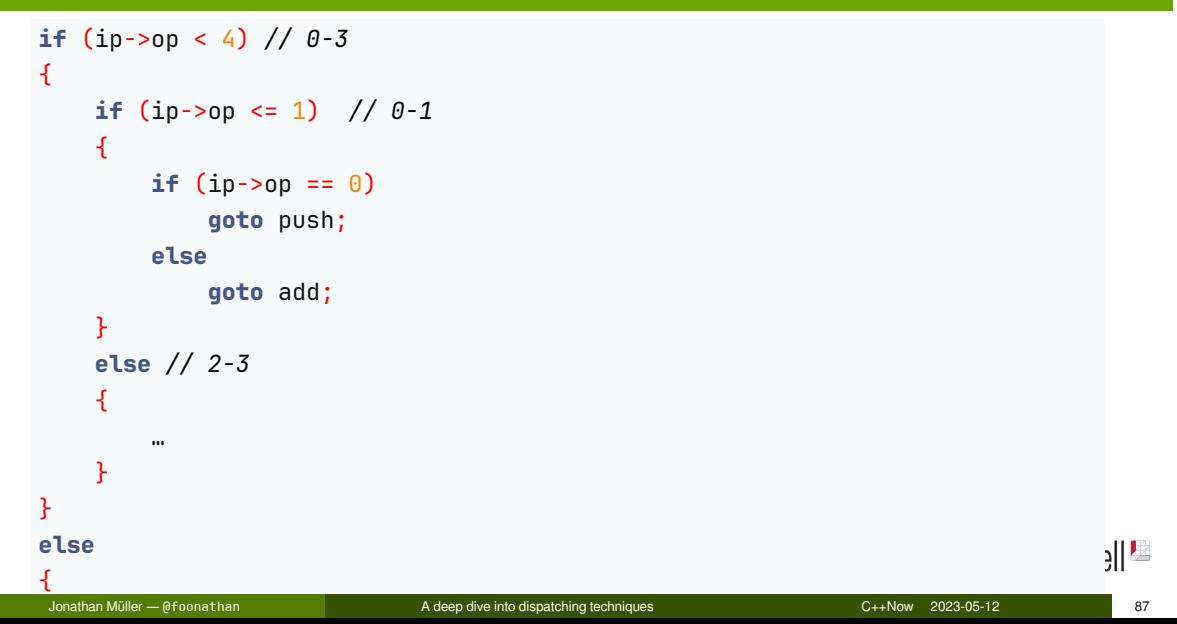

### Actual actual generated assembly for a switch

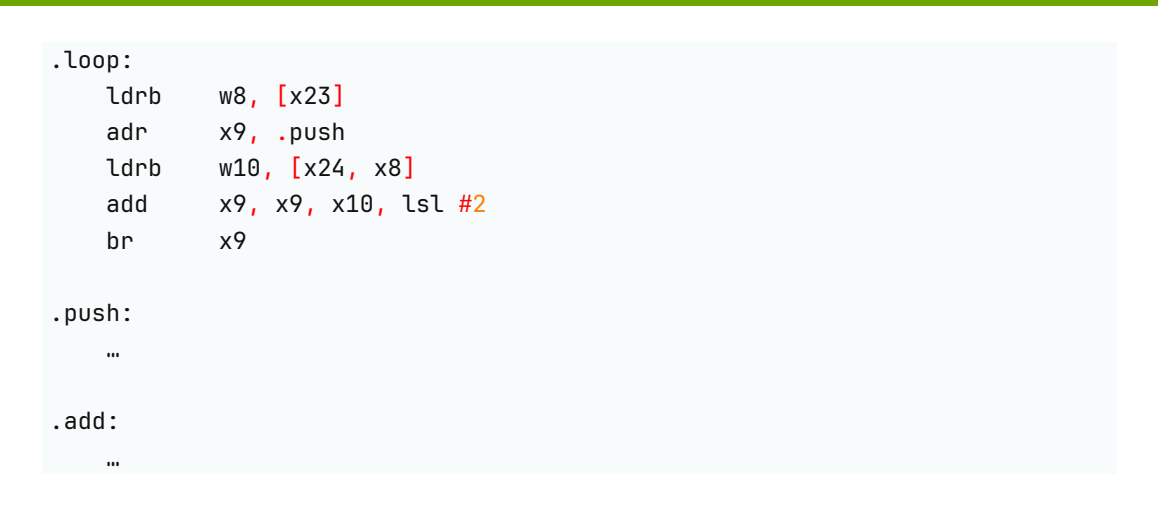

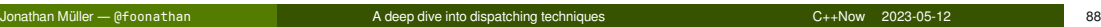

### Actual actual generated assembly for a switch

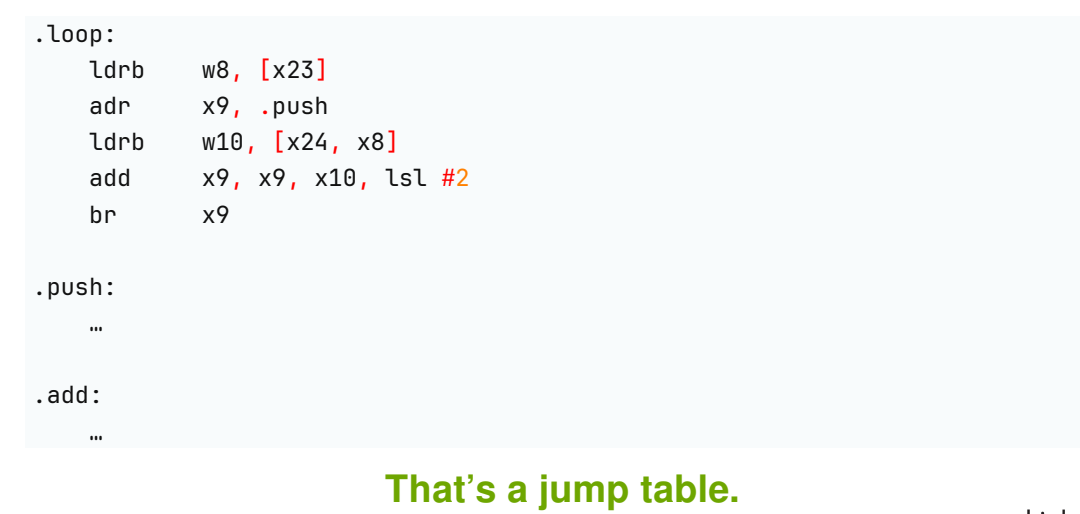

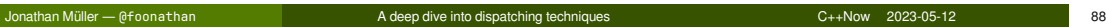

## Benchmarks

New new benchmarks: 2021 Thinkpad X1 Carbon (Intel® Core™ i5-1145G7) running Arch Linux and clang 15.

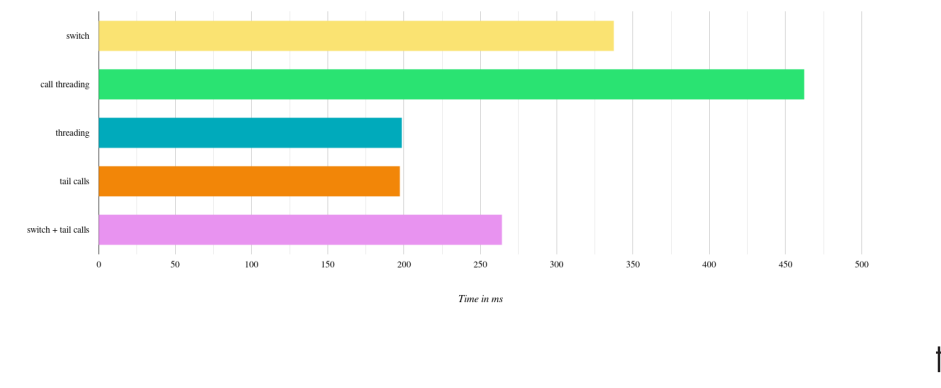

Jonathan Müller — @foonathan A deep dive into dispatching techniques C++Now 2023-05-12 89

## Benchmarks

New new benchmarks: 2021 Thinkpad X1 Carbon (Intel® Core™ i5-1145G7) running Arch Linux and clang 15.

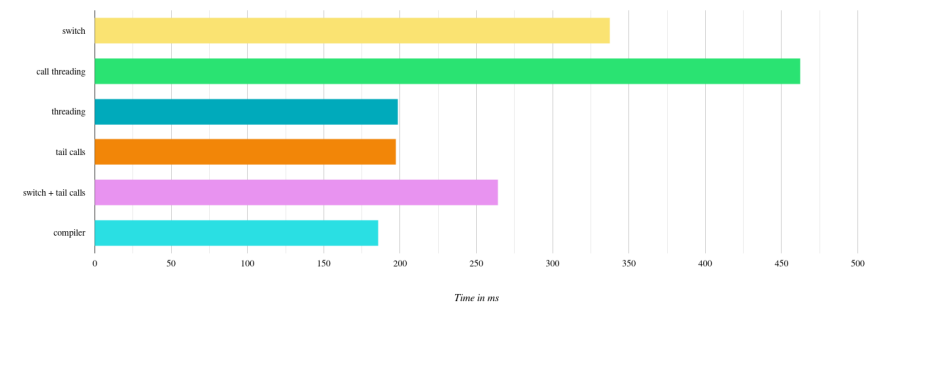

Jonathan Müller — @foonathan A deep dive into dispatching techniques C++Now 2023-05-12 89

## Generated assembly on x86\_64

### **Manual jump table**

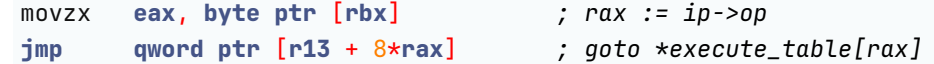

think-cell $\blacksquare$ 

### Generated assembly on x86\_64

#### **Manual jump table**

```
movzx eax, byte ptr [rbx] ; rax := ip->op
jmp qword ptr [r13 + 8*rax] ; goto *execute_table[rax]
```
### **Switch jump table**

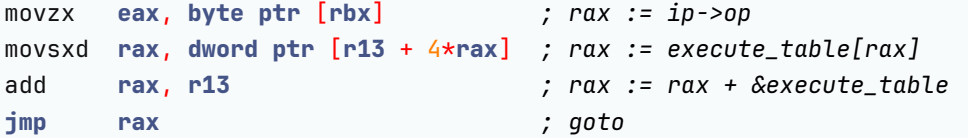

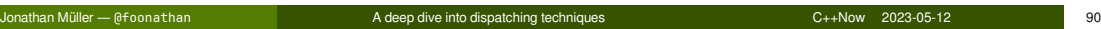

### Generated assembly on x86\_64

#### **Manual jump table**

```
movzx eax, byte ptr [rbx] ; rax := ip->op
jmp qword ptr [r13 + 8*rax] ; goto *execute_table[rax]
```
#### **Switch jump table**

```
movzx eax, byte ptr [rbx] ; rax := ip->op
movsxd rax, dword ptr [r13 + 4*rax] ; rax := execute_table[rax]
add rax, r13 ; rax := rax + &execute_table
jmp rax ; goto
```
Compiler generates jump table with 4 byte relative offsets, not 8 byte absolute offsets.

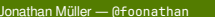

## Conclusion

**???**

think-cell<sup>12</sup> Jonathan Müller — @foonathan A deep dive into dispatching techniques C++Now 2023-05-12 91

## Conclusion

**???**

## **Benchmark on the target hardware, then optimize.**

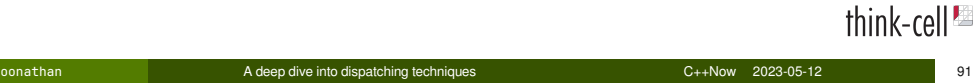

# Advanced dispatch techniques

### Token-threaded dispatch

```
Tail calls
Computed goto
enum class bytecode_op
                                            enum class bytecode_op
{
                                            {
                                              push,
  push,
                                              …
  …
                                            };
};
std::array execute_table
                                            std::array execute_table
  = {&&do_execute_push, …};
                                              = {&do_execute_push, …};
do_execute_push:
                                            int do_execute_push(…) {
  …
                                              …
  goto *execute_table[ip->op];
                                              return execute_table[ip->op](…);
                                            }
                                                                            THINK-Cell<sup>es</sup>
```
Jonathan Müller — @foonathan A deep dive into dispatching techniques C++Now 2023-05-12 93

## Direct-threaded dispatch

**Computed goto namespace** bytecode\_op { **void**\* push; … } do\_execute\_push: … **goto** \*ip; **Tail calls namespace** bytecode\_op { **int** push(…); … } **int** bytecode\_op::push(…) { … **return** ip(…); }

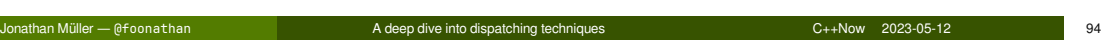

# Generated assembly

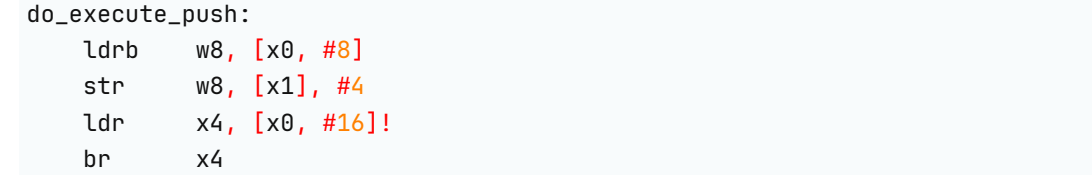

think-cell $^{\text{Im}}$ 

## Direct-threaded dispatch

Pro best dispatch code so far

### Direct-threaded dispatch

Pro best dispatch code so far

**Con** 

- Opcode is 64-bit
- Requires branch target prediction
- Trivial remote code execution exploits possible

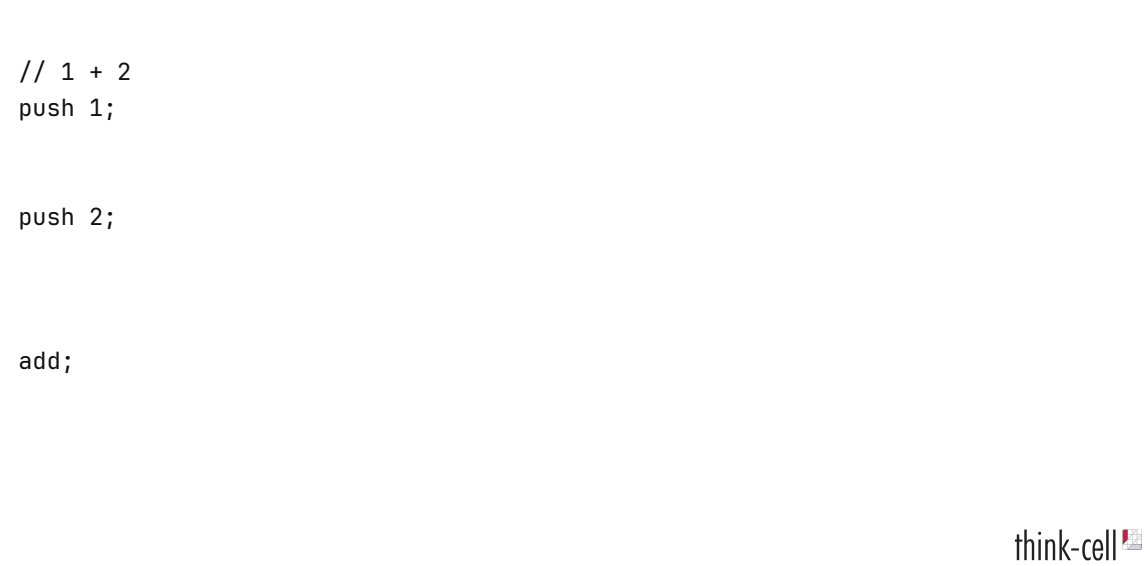

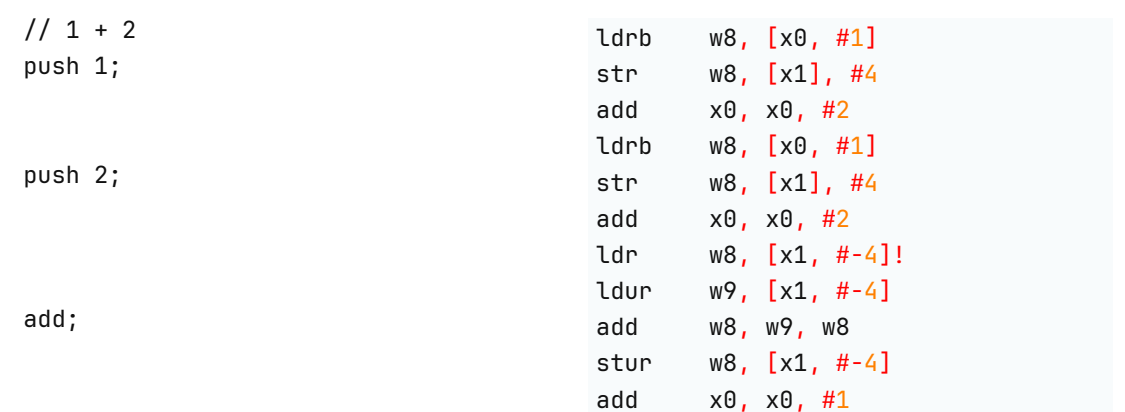

think-cell $\blacksquare$ 

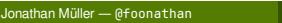

A deep dive into dispatching techniques <br>  $\overline{O}$  -+Now 2023-05-12

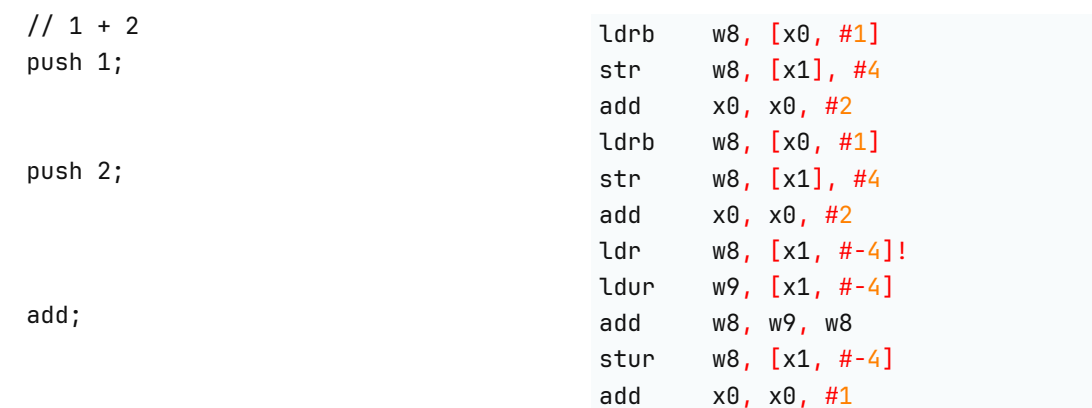

# **Copy & paste assembly**

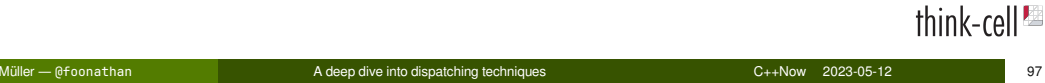

Pro the fastest dispatch is no dispatch Con requires JIT compilation

### **Conclusion**

### **Benchmark on the target hardware, then optimize.**

jonathanmueller.dev/talk/deep-dive-dispatch **Mastodon**: @foonathan@fosstodon.org **YouTube**: youtube.com/@foonathan